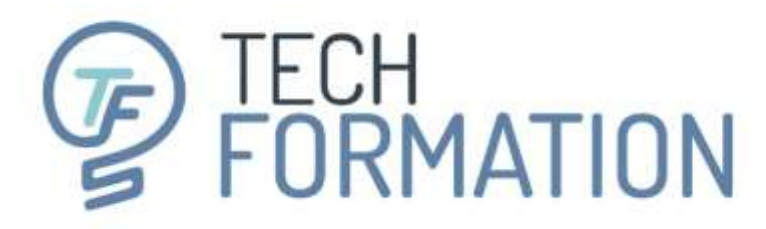

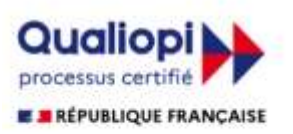

Organisme de formation certifié

## **ORGANISME DE FORMATION DES SALARIÉS DU SECTEUR INDUSTRIEL**

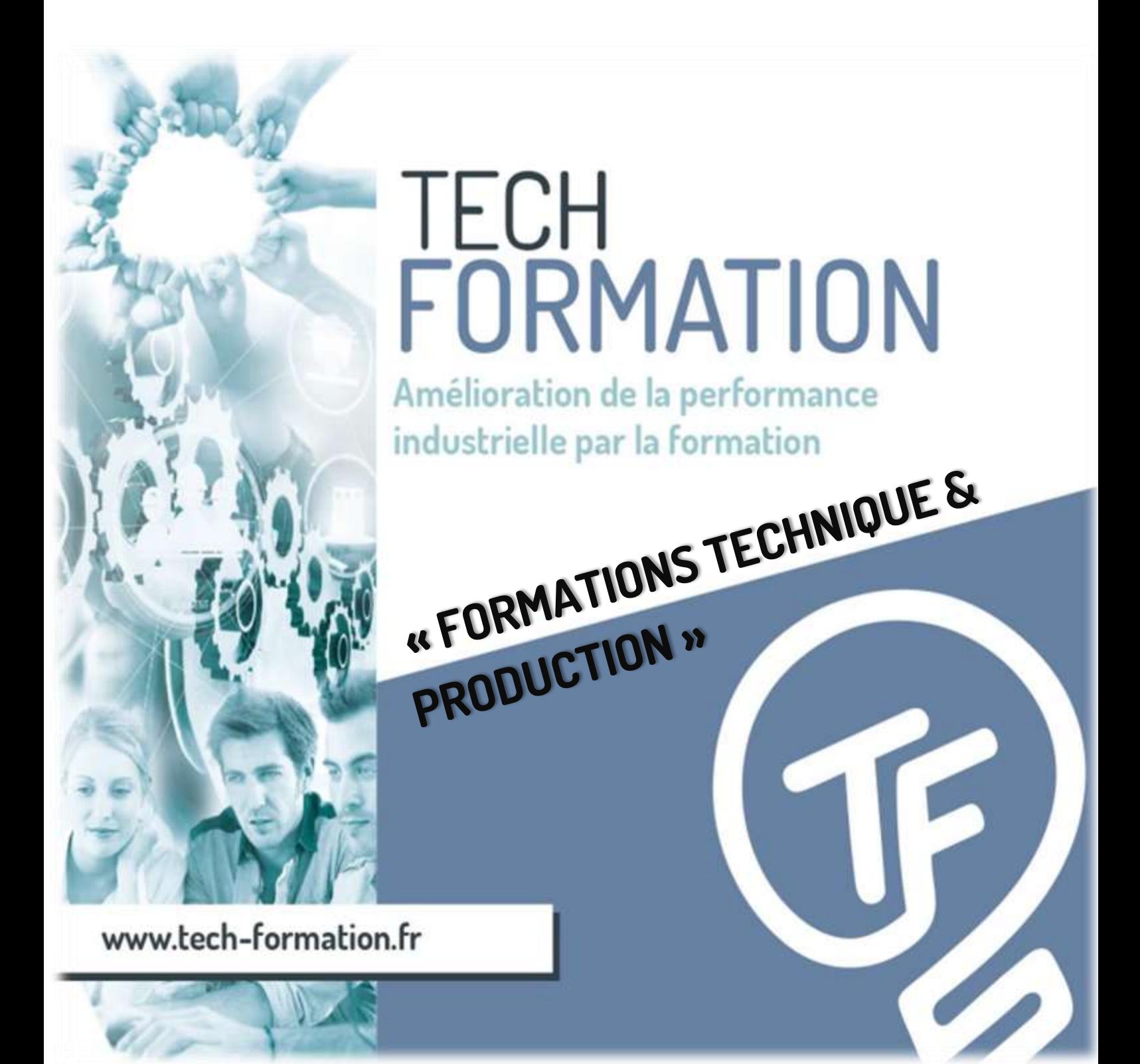

Amélioration de la performance industrielle par la formation

17 Rue Necker · Espace Turgot · 85000 La Roche-sur-Yon · 02.51.36.35.57 · administratif@tech-formation.fr

### **SOMMAIRE**

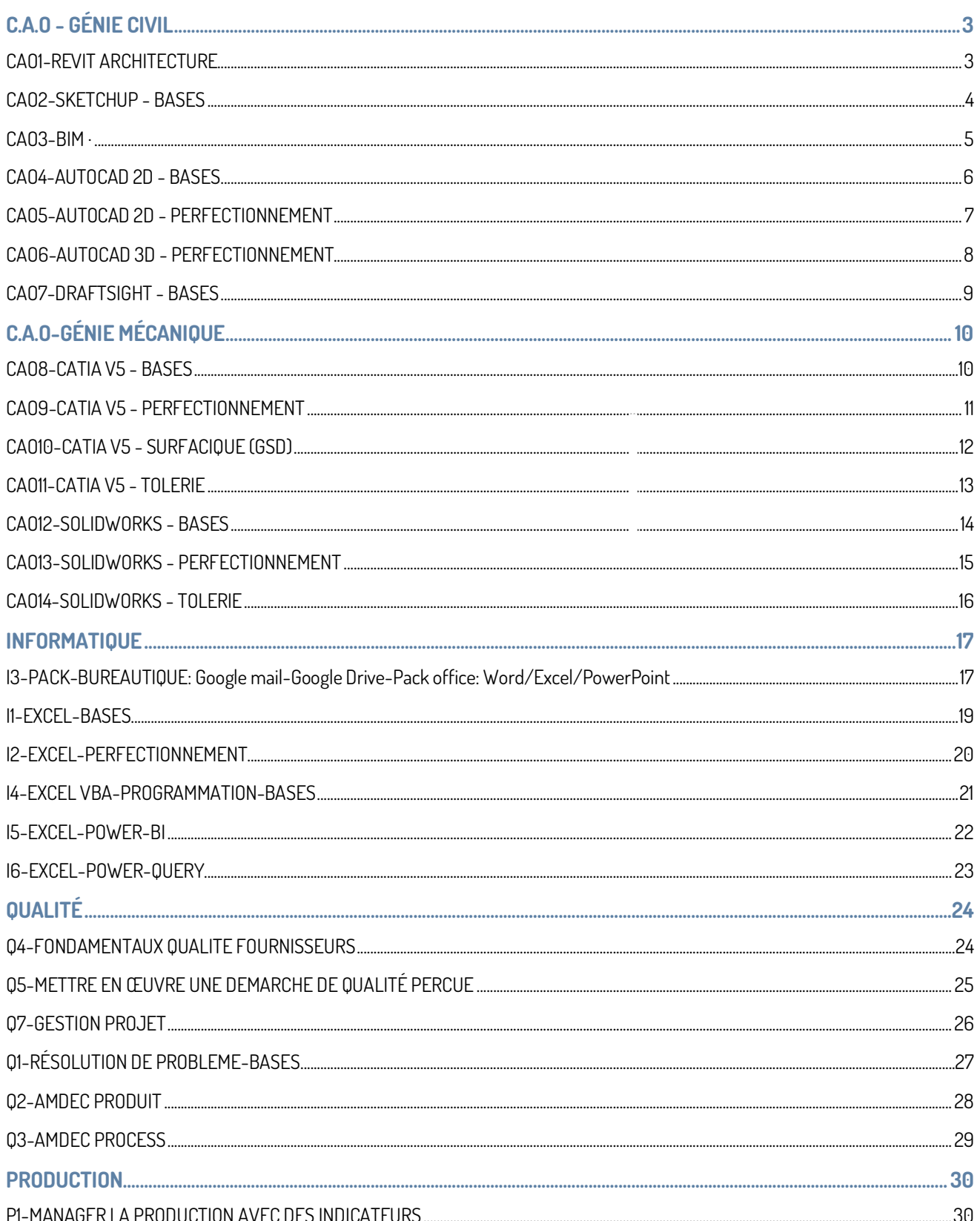

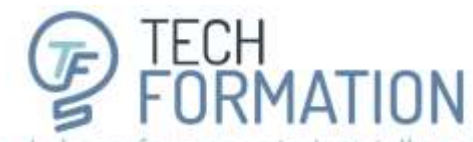

17 Rue Necker · Espace Turgot · 85000 La Roche-sur-Yon · 02.5136.35.57 · administratif@tech-formation.fr

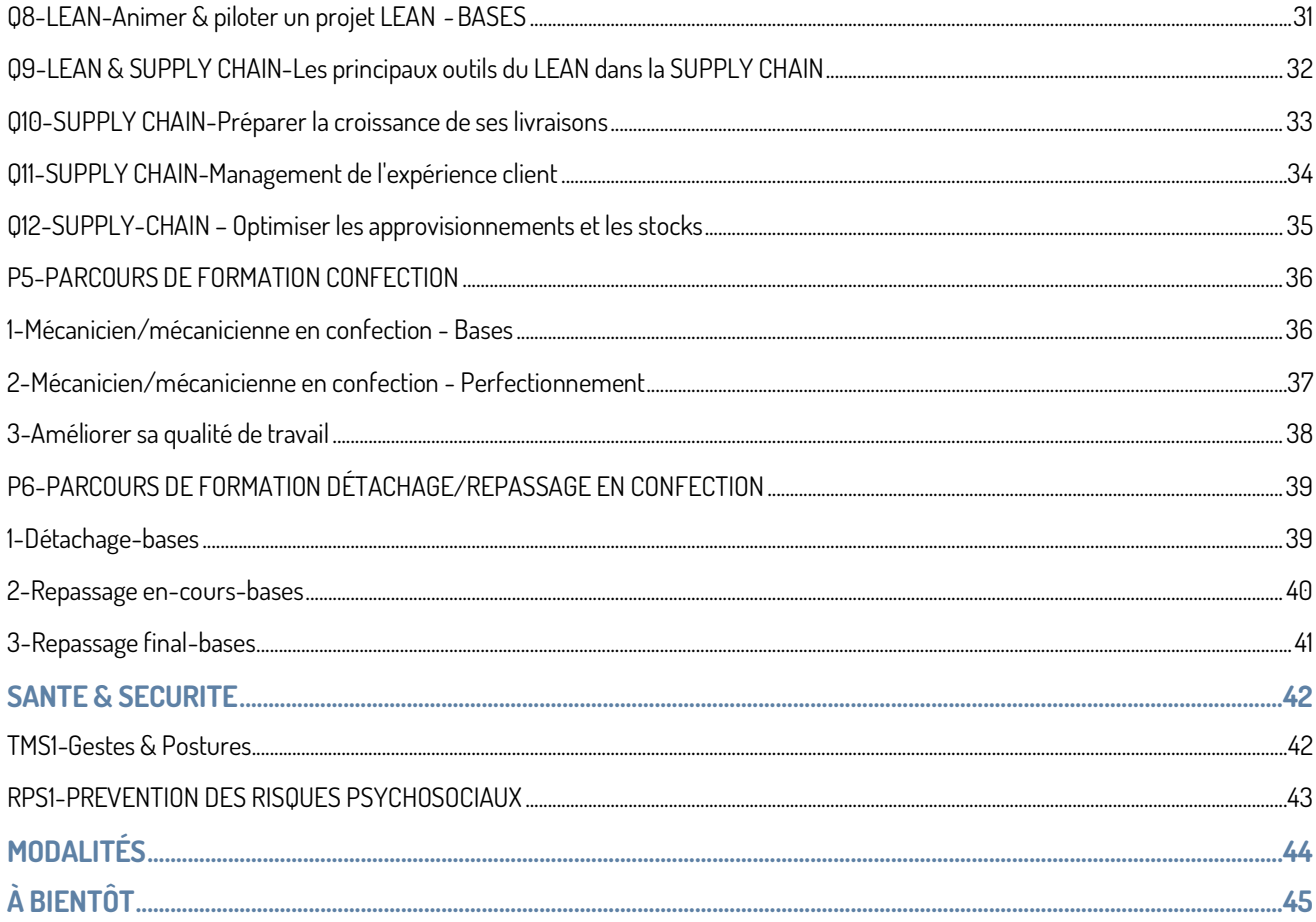

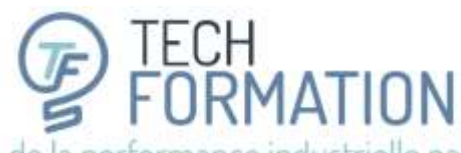

17 Rue Necker · Espace Turgot · 85000 La Roche-sur-Yon · 02.5136.35.57 · administratif@tech-formation.fr

## **C.A.O - GÉNIE CIVIL**

## CAO1-REVIT ARCHITECTURE

<span id="page-3-1"></span><span id="page-3-0"></span>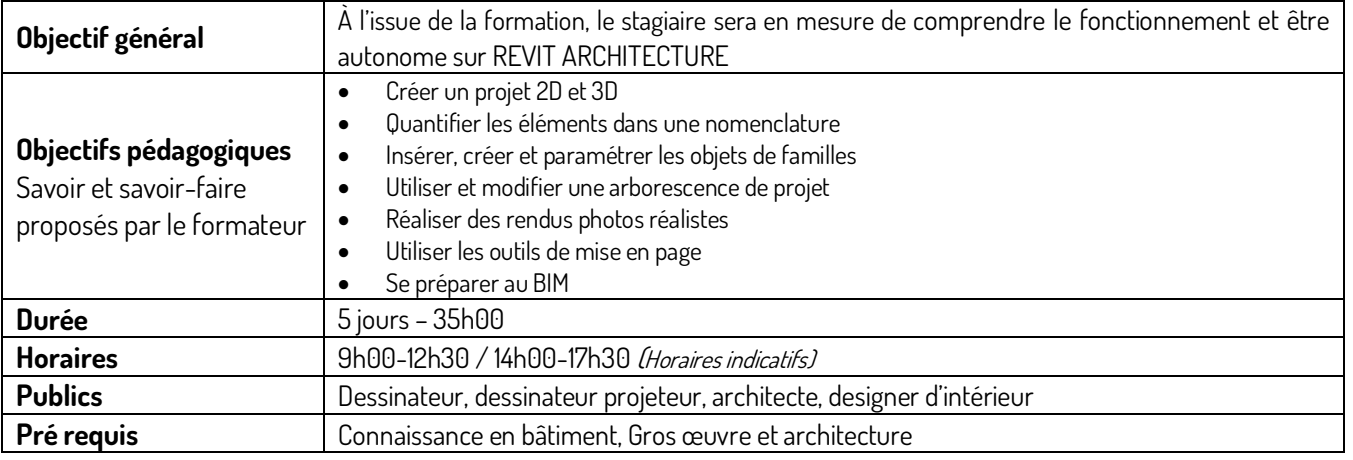

### **CONTENU**

#### **JOUR 1**

### **Module 1 - Bases**

- L'interface
- Le fonctionnement de base
- L'arborescence et les niveaux

### **Module 2 - Créer**

- Les éléments architecturaux et outils de dessin (murs, poteaux, dalle, toitures, huisseries…)
- Dessiner et concevoir (ajouts d'étages et coupes, vues…)
- Les éléments et leurs propriétés

### **JOUR 2**

### **Module 3 - Les familles**

- Aperçu des familles
- Insertion et paramétrages

### **Module 4 - Les renseignements**

- Cotations
- Pièces
- Surfaces...
- Créer des coupes

### **JOUR 3**

### **Module 5 - Gérer son projet**

- Les tableaux
- Les nomenclatures

### **JOUR 4**

### **Module 6 - Le rendu**

- Concevoir et appliquer des matériaux
- Styles de vues
- Créer un rendu et l'exporter

### **JOUR 5**

### **Module 7 - La mise en page**

- Insérer, régler et renseigner ses plans
	- Ajouts d'éléments externes
- Impression

TECH<br>FORMATION Amélioration de la performance industrielle par la formation

17 Rue Necker · Espace Turgot · 85000 La Roche-sur-Yon · 02.51.36.35.57 · administratif@tech-formation.fr

## CAO2-SKETCHUP - BASES

<span id="page-4-0"></span>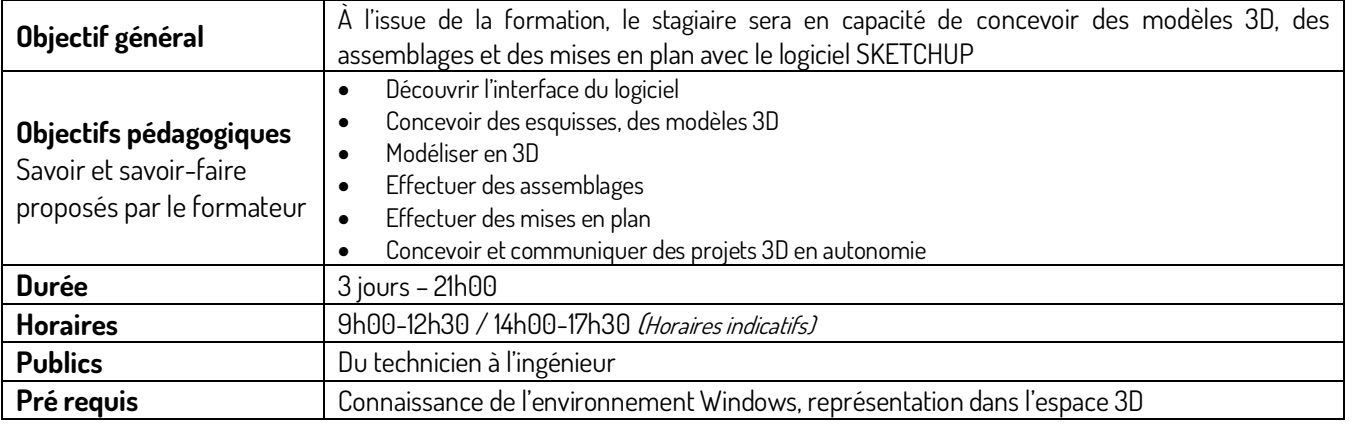

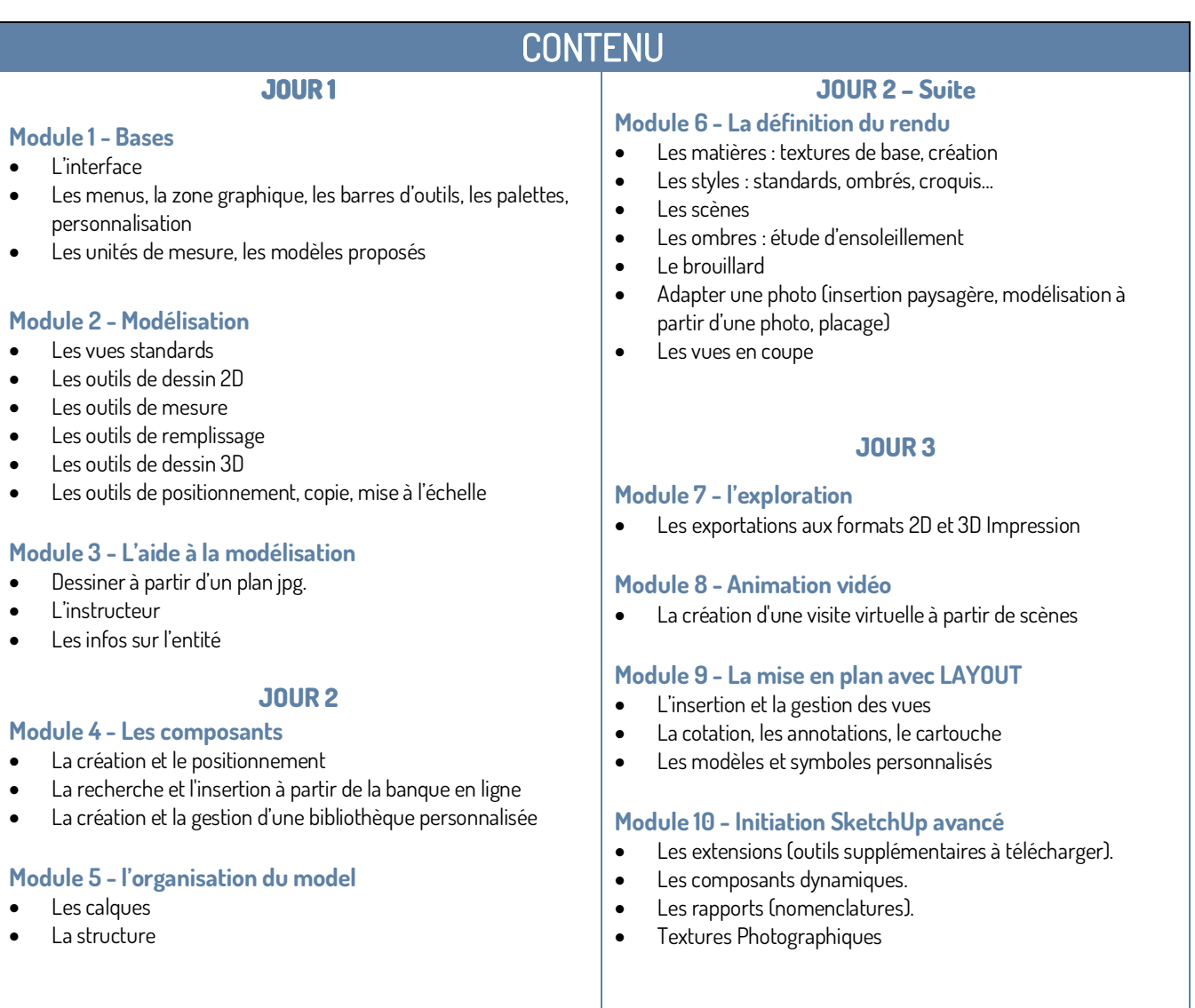

Amélioration de la performance industrielle par la formation

17 Rue Necker · Espace Turgot · 85000 La Roche-sur-Yon · 02.51.36.35.57 · administratif@tech-formation.fr

## CAO3-BIM · Building Information

<span id="page-5-0"></span>Modeling : planifier, concevoir, construire et gérer plus efficacement des bâtiments et des infrastructures

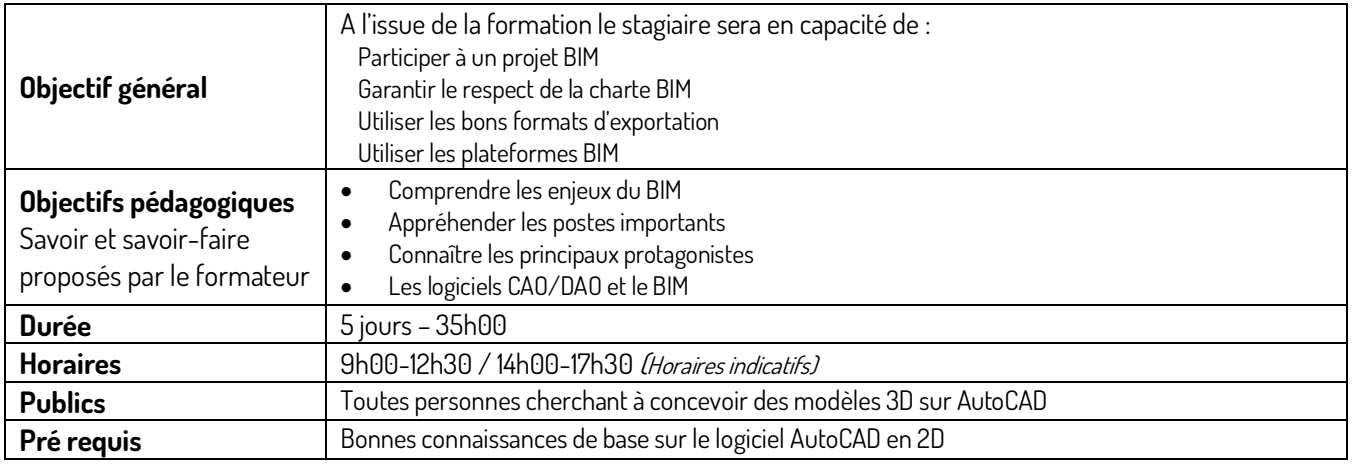

### **CONTENU**

### **Module 1 - Les notions du BIM**

- 
- L'organisation
- Les méthodes de travail
- Les logiciels et le BIM
- Définition et origine

### **Module 2 - Les enjeux du BIM**

- Le BIM ça sert à quoi ?
- Adopter une démarche Lean
- Les niveaux de détails (LOD)
- Notions 2D,3D,4D, 5D…
- Aspect économique

### **JOUR 2**

**JOUR 1** 

### **Module 3 -La conception**

- Les différentes étapes
- Les bases de données
- Gestion du flux
- Organisation dans l'agence

### **Module 4 -Les logiciels**

• Quels sont les logiciels pour le BIM ?

### **Module 5 -Le BIM Manager**

• Qui est le BIM manager, par qui est-il entouré ?

### **JOUR 4**

**JOUR 3**

### **Module 6 - Les fichiers**

- Les exports sur les plateformes BIM
- Les formats IFC

### **JOUR 5**

### **Module 7 - Cas pratiques**

- Insertion d'un projet REVIT sur une plateforme,
- Analyses des conflits,
- Gestion des données

TECH<br>FORMATION Amélioration de la performance industrielle par la formation

17 Rue Necker · Espace Turgot · 85000 La Roche-sur-Yon · 02.5136.35.57 · administratif@tech-formation.fr

## CAO4-AUTOCAD 2D - BASES

<span id="page-6-0"></span>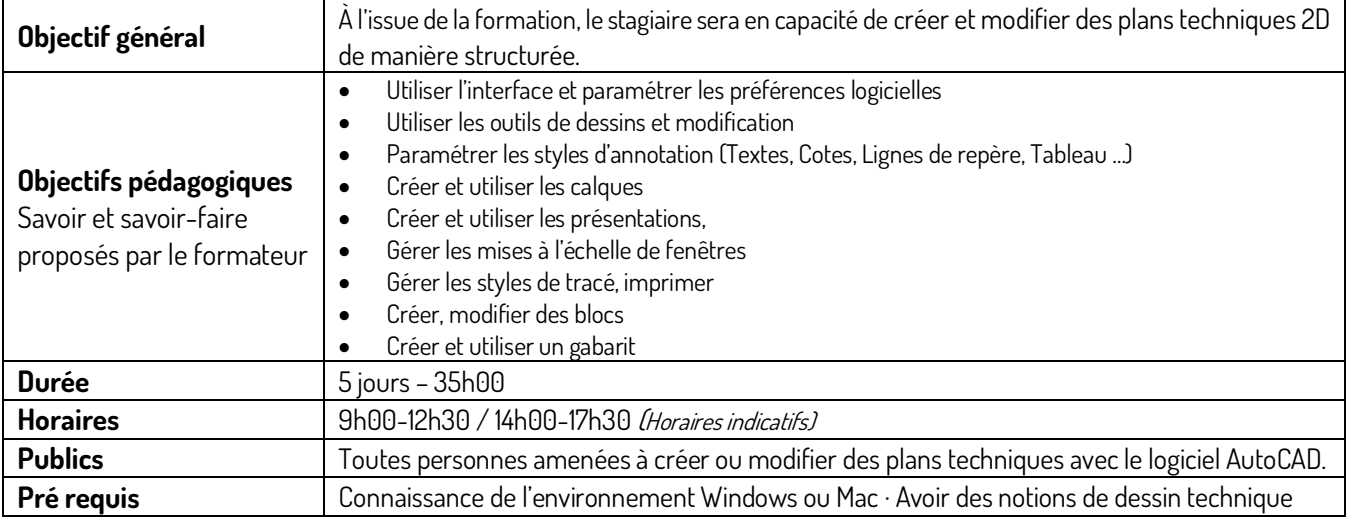

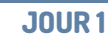

#### **Module 1 - Bases**

### **Maîtriser l'interface logiciel**

- Rubans, groupes de fonctions
- Les menus
- Les palettes
- Les outils de navigation
- Les outils d'aide au dessin
- **Paramétrer les préférences**
- Réglage des options

#### **Gestion de l'affichage**

- Les zooms, panoramiques
- Modes de sélection
- Les SCU

### **Dessin et construction**

- Les commandes : de dessin et de modification
- Les outils d'aide au dessin
- Les propriétés
- Les outils utilitaires
- Modification des entités par les poignées dynamiques

### CONTENU

### **JOUR 2 & 3**

#### **Module 2 - Projet**

### **Habiller ses projets**

### • Textes & styles

- Cotations, tolérances, styles
- Tableaux, gestion des styles
- Lignes de repère, styles
- Hachures et paramétrages

#### **Organiser ses projets par les calques**

- Création des calques
- Utilisation des calques
- Les outils avancés de calques

**Utiliser, Créer des éléments de bibliothèque**

- Règles de gestion des blocs
- Création & Utilisation de blocs
- Actualiser et modifier blocs
- Créer bibliothèques de blocs
- Utiliser la commande Purger
- Définition d'attributs
- Utilisation de blocs dynamiques

### **JOUR 4 & 5**

### **Module 3 - Maîtriser**

### **Impression**

- Configuration des mises en page
- Création de présentations
- Différents formats de feuilles
- Fenêtre de présentations personnalisées
- Présentation et échelles
- Échelles personnalisées
- Utilisation des styles de tracés

#### **Créer un gabarit**

- Généralités du gabarit
- Création d'un gabarit
- Utilisation du Design Center
- Utilisation du gabarit pour démarrer un projet

### **Imprimer, Échanger des fichiers**

- E-transmit
- Export en PDF et DWF

Amélioration de la performance industrielle par la formation

17 Rue Necker · Espace Turgot · 85000 La Roche-sur-Yon · 02.5136.35.57 · administratif@tech-formation.fr

## CAO5-AUTOCAD 2D - PERFECTIONNEMENT

<span id="page-7-0"></span>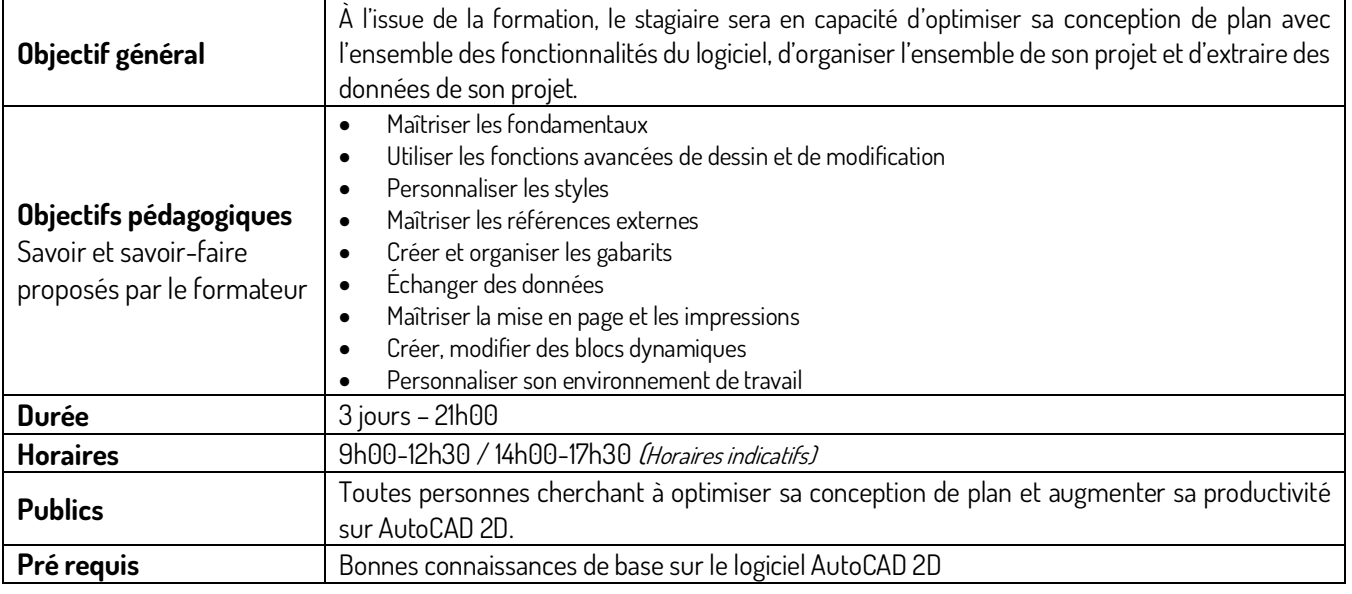

### **CONTENU**

#### **JOUR 1 Module 1 - Rappels des fondamentaux** • Interface et environnement de travail Présentations et unités • Variables systèmes **Module 2 - Utilisation des fonctions avancées de dessin et modification** • Réglage des options • Utiliser les outils de construction avancés • Utiliser les outils avancés de calques • Utiliser les champs automatiques • Utiliser les SCU **JOUR 2 Module 3 - Personnalisation de ses outils**  • Paramétrer et utiliser les différents styles • Créer et organiser ses bibliothèques de blocs • Définir et extraire des attributs • Utiliser le Design Center • Créer ses palettes d'outils • Créer son espace de travail personnalisé • Créer et personnaliser ses blocs dynamiques • Utiliser des liaisons de données **Module 4 - Maîtrise des références externes** • Utiliser, insérer des Xrefs • Attacher/Détacher/Charger/Décharger/Lier • Délimitation • Gérer des images **JOUR 3 Module 5 - Créer et organiser des gabarits** • Utiliser le Design center • Normes de dessin • Échanger des données • Export PDF et DWF • Utilisation de E-transmit • Publier **Module 6 - Maîtriser les mises en page et impressions** • Configurer les mises en page • Créer des listes d'échelles personnalisées • Utiliser des styles de tracé

Amélioration de la performance industrielle par la formation

17 Rue Necker · Espace Turgot · 85000 La Roche-sur-Yon · 02.5136.35.57 · administratif@tech-formation.fr

## CAO6-AUTOCAD 3D - PERFECTIONNEMENT

<span id="page-8-0"></span>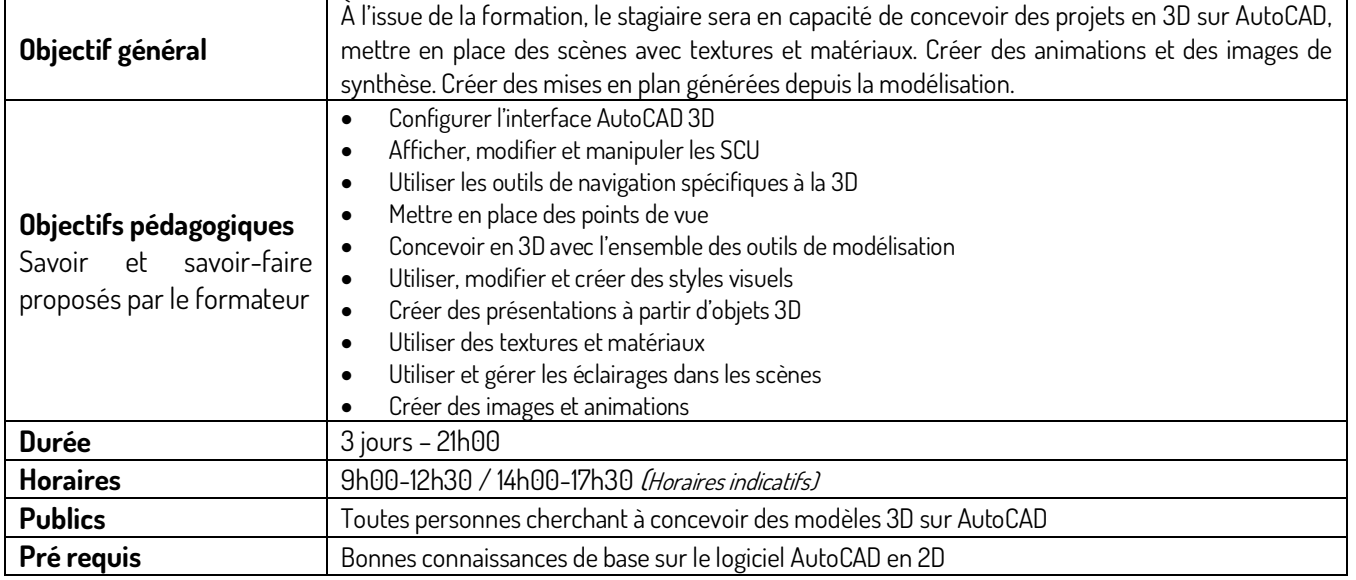

### **JOUR 1**

### **CONTENU**

### **JOUR 2**

### **JOUR 3**

### **Module 1 - Interface et**

### **environnement**

- Paramétrage d'AutoCAD pour la 3D
- Réglage des performances pour la 3D
- Espace de travail 3D et options d'affichage
- Utiliser les styles visuels

### **Module 2 - Les coordonnées utilisateur**

• Utilisation, modifications et enregistrement SCU

### **Module 3 - Conception 3D**

- Principe, utilisation des primitives et poly lignes
- Déplacement, rotation, Échelle 3D
- Extrusion, Révolution, balayage, lissage…
- Les opérations Booléennes
- Raccords, Chanfreins 3D
- Modification d'objets 3D par leurs faces et arêtes

### **Module 4 - Coupe sur espace objet** • Créer un plan de coupe et générer une

- coupe
- Générer une coupe en référence bloc
- Activer ou désactiver une coupe

### **Module 5 - Les points de vue**

- Navigation, zoom, panoramique, orbites
- Vues prédéfinies
- Disque de navigation
- Viewcube
- Création de caméras

### **Module 6 - Les styles visuels**

- Création et manipulation
- Utilisation des matériaux et textures
- Attribution sur objets ou sur calques
- Propriétés physiques des matériaux

### **Module 7-Éclairage des objets et**

### **scènes**

- Présentation et utilisation des lumières
- L'éclairage solaire, activation du ciel
- Naviguer dans une scène (visite virtuelle)

### **Module 8 - Création d**'**images de synthèses**

• Principe, réglage et optimisation

### **Module 9 - Présentation et cotation**

- Mise en plan depuis le modèle 3D
- Création de vues projetées
- Création de coupes
- Cotation sur plan projeté
- Modification d'échelle des vues
- Modification de style visuel sur les vues

TECH<br>FORMATION  $\overline{F}$ 

Amélioration de la performance industrielle par la formation

17 Rue Necker · Espace Turgot · 85000 La Roche-sur-Yon · 02.5136.35.57 · administratif@tech-formation.fr

## CAO7-DRAFTSIGHT - BASES

<span id="page-9-0"></span>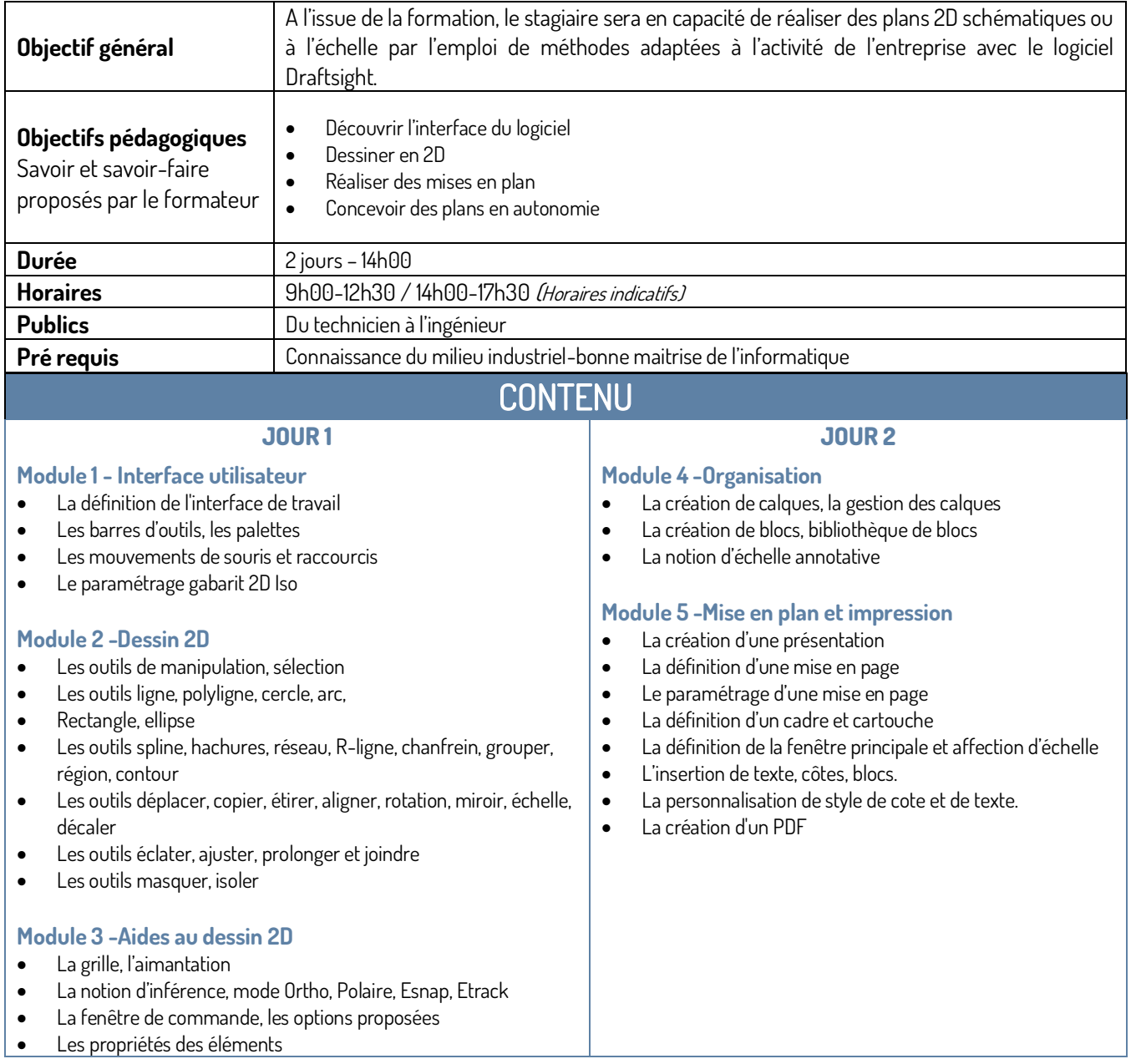

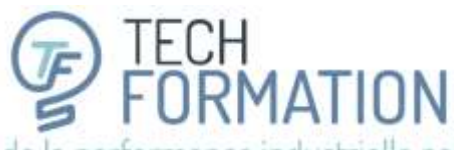

17 Rue Necker · Espace Turgot · 85000 La Roche-sur-Yon · 02.5136.35.57 · administratif@tech-formation.fr

## **C.A.O-GÉNIE MÉCANIQUE**

## CAO8-CATIA V5 - BASES

<span id="page-10-1"></span><span id="page-10-0"></span>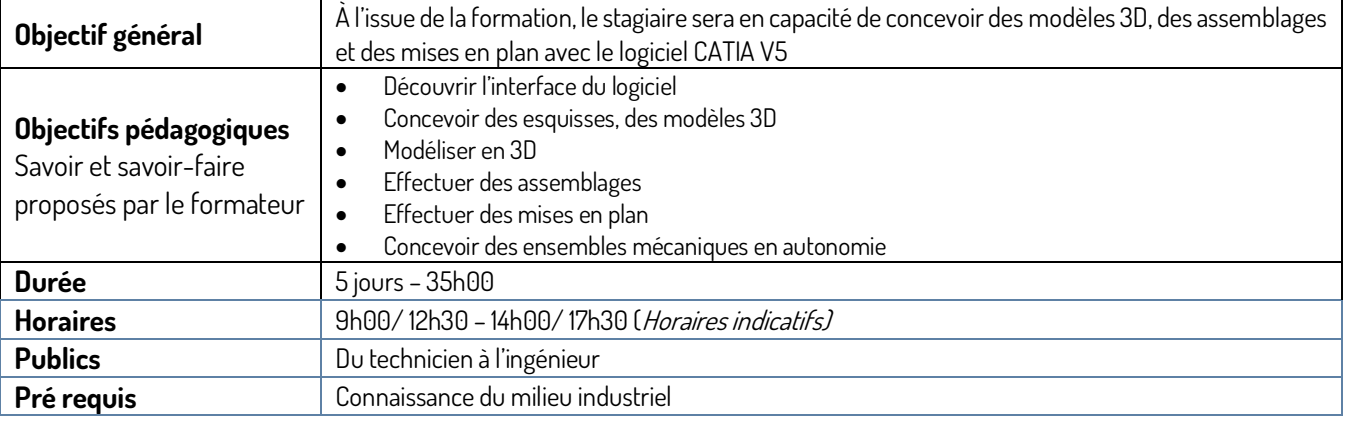

### **JOUR 1-2 & 3**

### **Module 1 – Modélisation**

- Créer une part design
- Barre d'outils outils d'esquisse
- Barre d'outils contour
- Barre d'outils opération
- Barre d'outils contrainte
- Barre d'outils visualisation, filtre de sélection
- **Extrusion**
- Multi-Extrusion
- Poche
- **Révolution**
- Gorge
- **Trous**
- **Nervure**
- Rainure
- Combinaison
- Raidisseur
- Multi sections solide
- Enlève Multi sections Solide
- Congé sur arête
- Chanfrein
- Dépouille
- Coque
- **Symétrie**
- Symétrie (sans copie)
- **CONTENU**
- **Translation**
- Rotation
- Facteur d'échelle
- Changement de repère
- Répétition rectangulaire
- Répétition circulaire
- Répétition personnalisée
- Point, Ligne, Plan
- Assemblage, Ajouter, Retrait, Intersection
- Relimitassions partielle
- Mesure relative et absolue
- Analyse de dépouille

### **JOUR 4**

### **Module 2 – Assemblage**

- Introduction
- Notion produit et composants
- Manipulation
- Contrainte de positionnement
- Fixer un composant
- Alignement
- Coïncidence
- Contact
- Distance
- Angle
- Vue éclatée
- Nomenclature
- Conception en contexte

### **JOUR 5**

### **Module 3 – Mise en plan**

- Ouverture de l'atelier
- Barre d'outils outils
- Ouverture d'un plan
- Nomenclature
- Vue de face, projetée, auxiliaire, isométrique
- Assistant de création de vue
- Coupe ou section brisée
- Vue de détail
- Vue interrompue
- Vue écorchée
- Génération de cote
- Texte, Texte attaché, Ligne repère, Flèche
- Référence
- Tolérance géométrique
- Symbole de rugosité
- Symbole de soudure
- Tableau
- Traits d'axes
- Filetage taraudage
- Hachures
- **Export fichier**

Tech Formation – 17 Rue Necker· Espace Turgot · 85000 La Roche-sur-Yon 02 51 36 35 57 · mail : administratif@tech-formation.fr SAS au capital de 10 000 € - RC La Roche sur Yon 880 880 406 R.C.S. – APE 8559 A « Déclaration d'activité enregistrée sous le numéro 52850223685 auprès du préfet de région Pays de la Loire »

Amélioration de la performance industrielle par la formation

17 Rue Necker · Espace Turgot · 85000 La Roche-sur-Yon · 02.5136.35.57 · administratif@tech-formation.fr

## CAO9-CATIA V5 - PERFECTIONNEMENT

<span id="page-11-0"></span>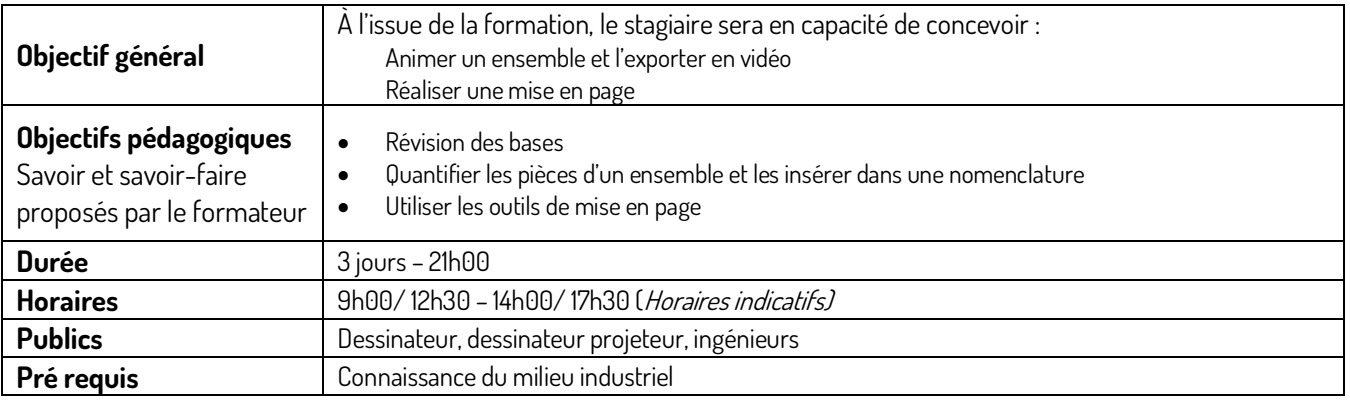

CONTENU **JOUR 1** 

#### **Module 1 – Révisions**

- Part design
- L'interface
- Drawing
- La modélisation
- L'atelier drawing

### **JOUR 2**

### **Module 2 – Le rendu et les matériaux**

- Utilisation et application des matériaux
- Rendu photo réaliste avec lumières
- Export de l'image en .jpg

#### **Module 3 – L'assemblage design**

- Insertion de pièces, préparation de la nomenclature
- Réglages des contraintes de positionnements
- (Contact, surfacique, distance)
- Manipulation du produit avec et sans contraintes

#### **JOUR 3**

#### **Module 4 – Le DMU kinématique et la maquette numérique**

- Création d'un robot pour animer un ensemble de pièces :
- Programmation des mouvements, insertion de clefs pour la vidéo
- Animation du point de vue
- Export d'une vidéo d'animation

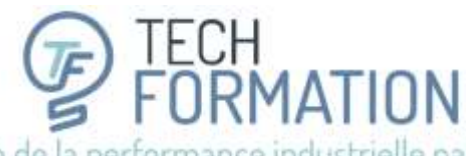

17 Rue Necker · Espace Turgot · 85000 La Roche-sur-Yon · 02.51.36.35.57 · administratif@tech-formation.fr

## CAO10-CATIA V5 - SURFACIQUE (GSD)

<span id="page-12-0"></span>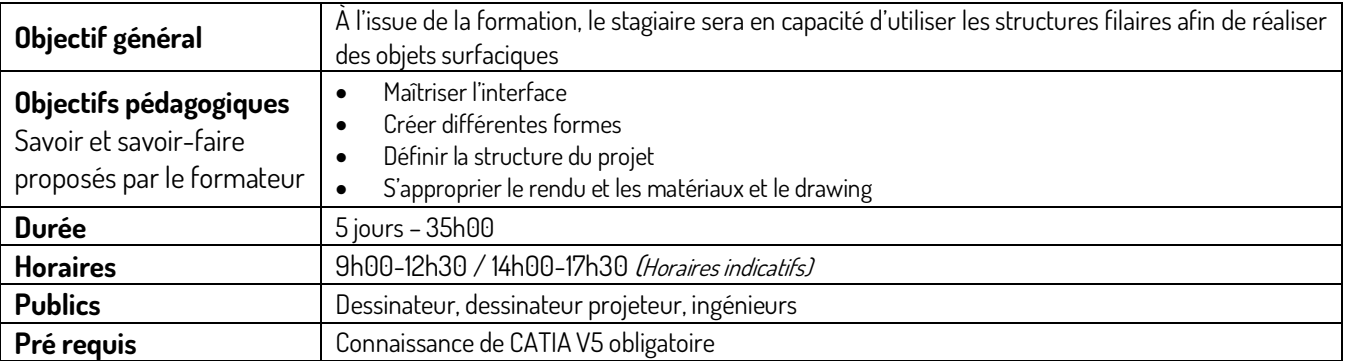

### **CONTENU**

### **JOUR 1**

### **Module 1 – L'interface**

• Prise en main de la navigation, l'arbre chronologique

### **Module 2 – Création de formes**

- Passage en mode esquisse
- Outils de dessin 2D
- Apprendre à bien contraindre son esquisse

### **JOUR 2**

### **Module 3 – Structure du projet**

- Dessiner et créer son squelette 3D avec lignes, points, courbes, projection et intersection
- Remplir sa structure avec le remplissage surface et balayage
- Symétrie, révolution, réseau rectangulaire et circulaire
- La mise à jour de l'arbre et les relations parents/enfants
- Les opérations booléennes

### **JOUR 3**

### **Module 4 – Le rendu et les matériaux**

• Utilisation et application des matériaux, présenter sa pièce dans un rendu réalistes avec lumières

### **JOUR 4 & 5**

### **Module 5 – L'atelier drawing**

- Les cartouches et fond de plan
- Insertion de plan et coupes 2D 3D

Amélioration de la performance industrielle par la formation

17 Rue Necker · Espace Turgot · 85000 La Roche-sur-Yon · 02.51.36.35.57 · administratif@tech-formation.fr

## CAO11-CATIA V5 - TOLERIE

<span id="page-13-0"></span>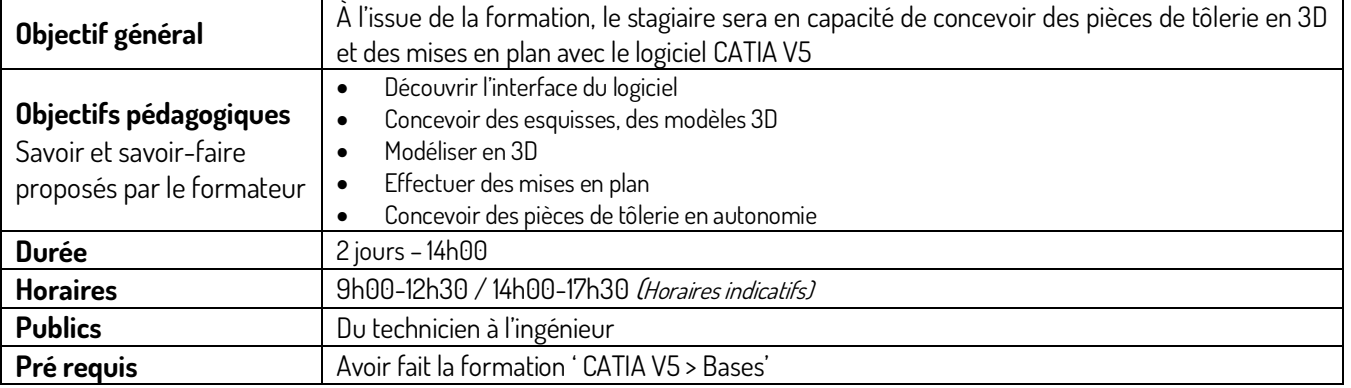

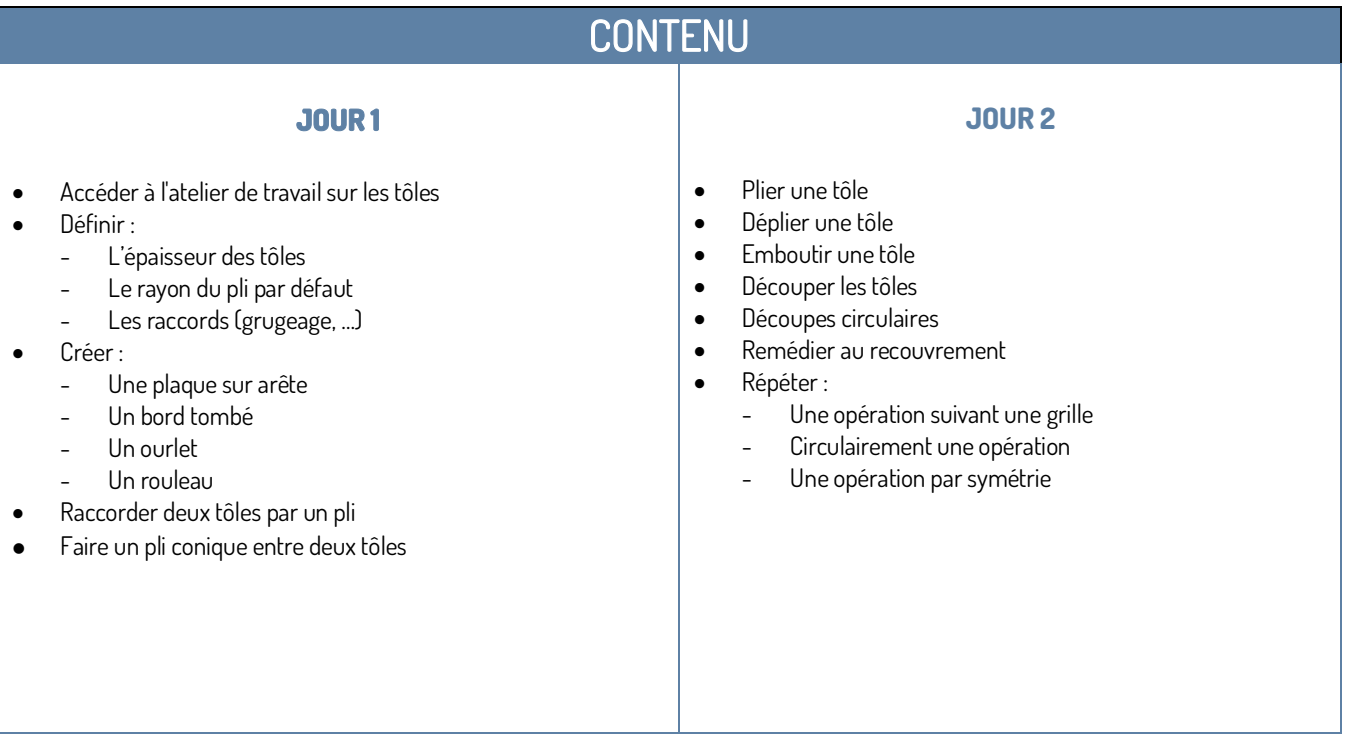

TECH<br>FORMATION Amélioration de la performance industrielle par la formation

17 Rue Necker · Espace Turpot · 85000 La Roche-sur-Yon · 02.5136.35.57 · administratif@tech-formation.fr

## CAO12-SOLIDWORKS - BASES

<span id="page-14-0"></span>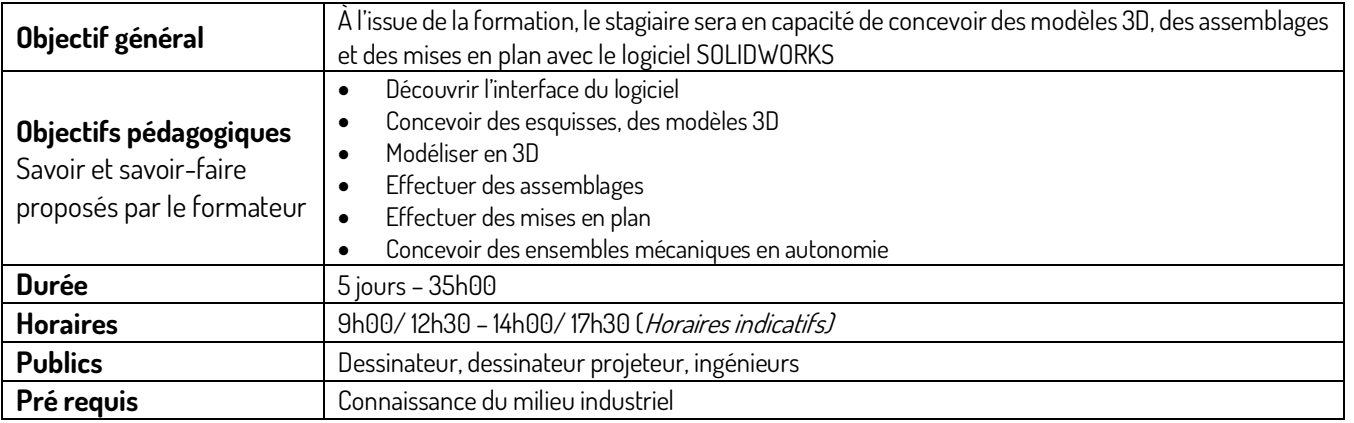

### **JOUR 1**

### **Module 1 - Interface utilisateur**

- Les barres d'outils, les menus
- L'arbre de création
- La zone graphique
- Personnalisation de l'interface

### **Module 2 - Gestion des documents**

- Les pièces
- Les assemblages
- Les mises en plan

### **JOUR 2**

### **Module 3 - Introduction à l'esquisse**

### • Ouverture d'un nouveau document

- L'esquisse : techniques, entités
- Les aides au dessin, grilles, aimantation
- Géométries de référence, Plans, Axes
- Les outils de sélection d'entités d'esquisses
- La cotation / les relations d'esquisses
- La modification des entités d'esquisses, copie, déplacement, rotation, échelle
- Règles régissant les esquisses (contraintes, sous-contraintes, sur-contraintes)
- Modification des esquisses

### **Module 4 - Fonctions 3D**

- Extrusion, révolution, balayage, lissage
- Répétitions linéaire, circulaire, symétrie
- Déplacer, copier, supprimer, mettre à l'échelle
- Perçage, taraudage
- Introduction au module de tôlerie

### **CONTENU JOUR 3**

### **Module 5 - Propriété des objets**

- Édition et modification des propriétés
- Propriétés des entités d'esquisse
- Propriétés des fonctions de modélisations
- Propriétés des pièces et assemblages
- Choix de matériaux

### **Module 6 – Outils de mesure**

- Mesurer, vérifier
- Propriétés de masse et de section

### **Module 7 – Visualisation**

- Les zooms, la translation
- Affichage filaire, lignes cachées, volumique
- Modification de l'orientation de visualisation
- Visualisation en multi fenêtres
- Vue en perspective, vue en coupe

### **JOUR 4**

#### **Module 8 – Assemblages**

- Ouverture d'un assemblage
- Insertion de pièces existantes
- Création de pièces dans l'assemblage
- Déplacement et rotation des composants
- Édition des composants de l'assemblage
- Contraintes de positionnement dans
- l'assemblage
- Gestion des contraintes d'assemblage
- Détection des interférences
- L'arbre de création dans les assemblages

### **Module 9 – Mise en plan**

- Utilisation et création de feuilles de mise en plan
- Création de vues standards
- Création de vues en coupe, de sections, de détails
- Nomenclature
- Perspective éclatée
- Introduction au module de tôlerie

### **JOUR 5**

### **Module 10 – Conception**

### **paramétrée**

- Les équations
- Gestion des versions et des configurations
- Familles de pièces
- Constructions mécanosoudées
- Références internes et externes

### **Module 11 – Bibliothèques**

- Création de pièces
- Gestion des composants d'une bibliothèque

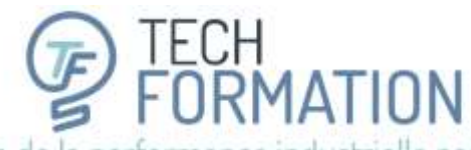

17 Rue Necker · Espace Turgot · 85000 La Roche-sur-Yon · 02.51.36.35.57 · administratif@tech-formation.fr

## CAO13-SOLIDWORKS - PERFECTIONNEMENT

<span id="page-15-0"></span>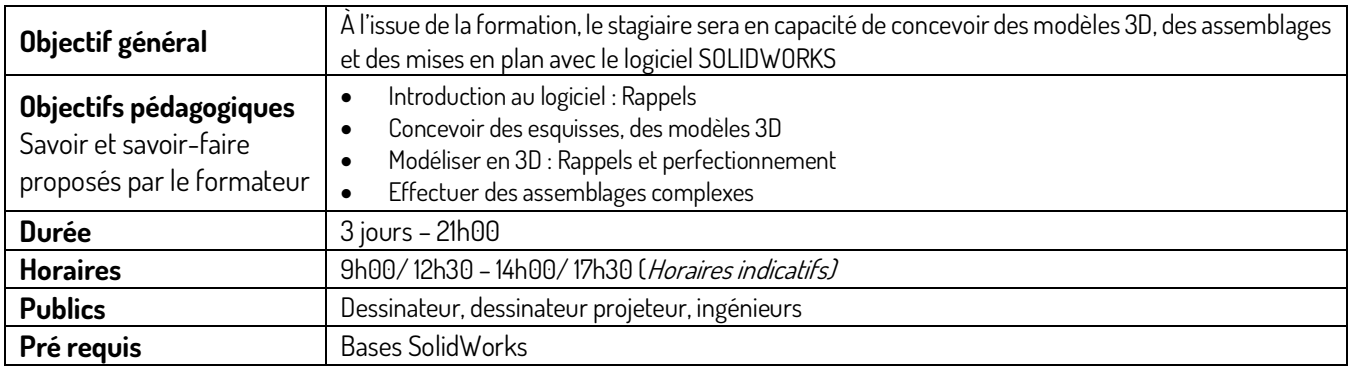

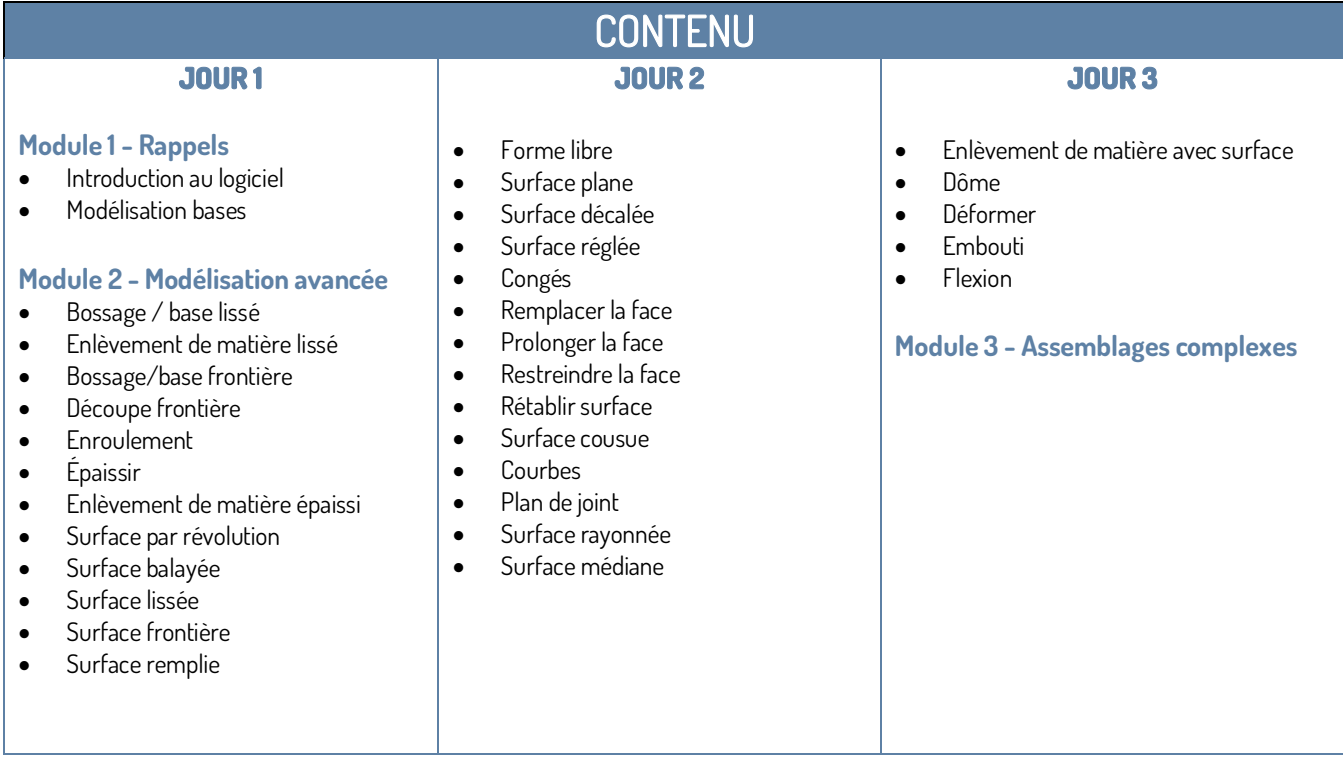

TECH<br>FORMATION Amélioration de la performance industrielle par la formation

17 Rue Necker · Espace Turgot · 85000 La Roche-sur-Yon · 02.51.36.35.57 · administratif@tech-formation.fr

## CAO14-SOLIDWORKS - TOLERIE

<span id="page-16-0"></span>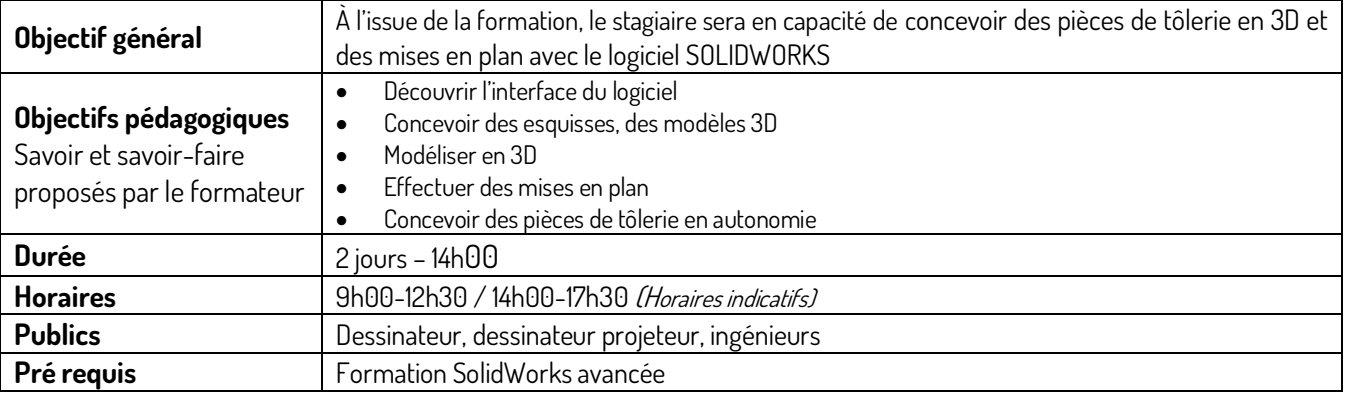

### **CONTENU**

### **JOUR 1**

**JOUR 2** 

### **Module 1**

- Interface pièce
- Barre d'outils de tôlerie
- Paramètre de tôlerie
- Tôlerie de base pliée/patte
- Convertir en tôlerie
- Pli de transition
- Tôle pliée sur arête
- Tôle à bord repliés
- Pli écrasé
- Décalage
- Pli esquissé

### **Module 2**

- Pointe de diamant
- Coins
- Outil d'emboutissage
- Placer des raidisseurs, volet, …
- Gousset de tôlerie
- Aération
- Déplier par plis
- Plier
- Déplier
- Pas de plis
- Découpe
- Insérer des plis
- Tôle pliée balayée

TECH<br>FORMATION Amélioration de la performance industrielle par la formation

17 Rue Necker · Espace Turgot · 85000 La Roche-sur-Yon · 02.51.36.35.57 · administratif@tech-formation.fr

### **INFORMATIQUE**

## <span id="page-17-1"></span><span id="page-17-0"></span>I3-PACK-BUREAUTIQUE: Google mail-Google Drive-Pack office: Word/Excel/PowerPoint

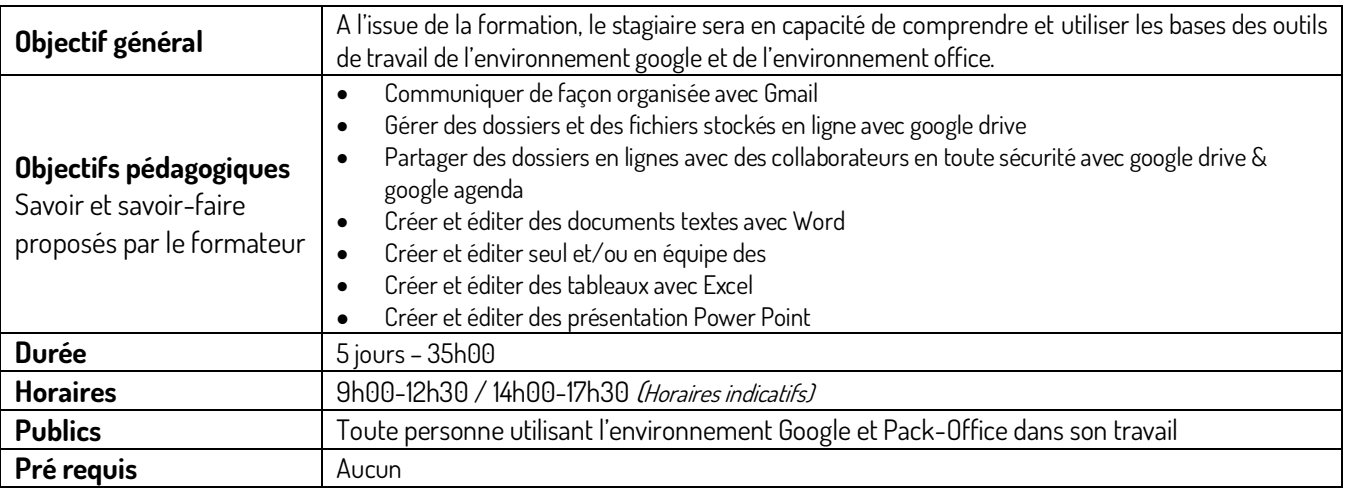

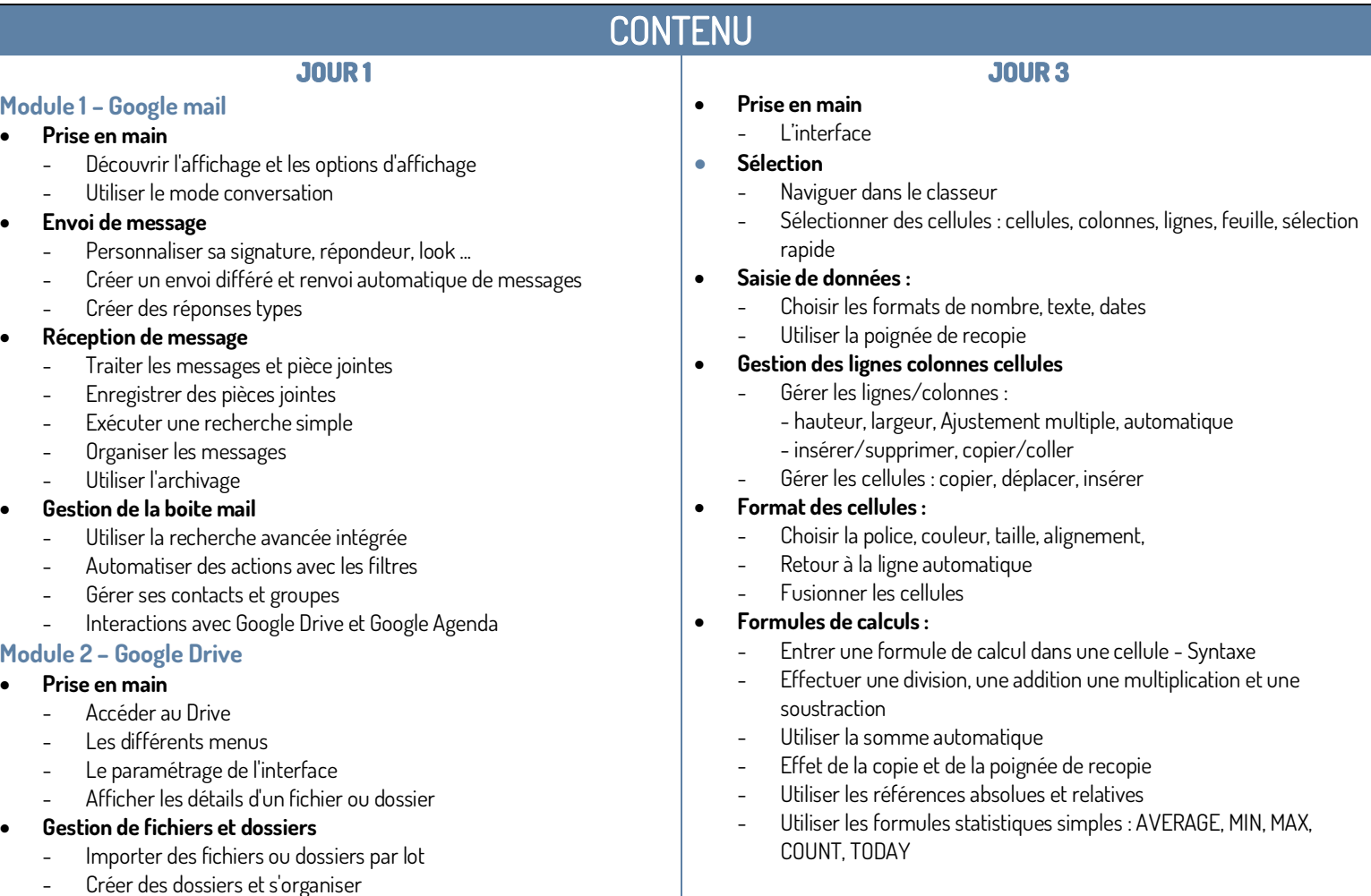

### Amélioration de la performance industrielle par la formation

17 Rue Necker · Espace Turgot · 85000 La Roche-sur-Yon · 02.51.36.35.57 · administratif@tech-formation.fr

- Renommer des fichiers ou dossiers
- Stocker un même fichier dans plusieurs dossiers
- Supprimer et restaurer
- Exporter et télécharger
- Travailler en mode hors connexion
- Utiliser la corbeille
- Synchroniser Google Drive avec Windows

### • **Partage de fichiers et dossiers**

- Partager un fichier ou dossier
- Comprendre et gérer les permissions
- Restreindre les droits de partages et de diffusion
- Modifier le partage
- Transférer les droits de propriétés
- Gérer l'espace "Partagé avec moi"
- **Organisation**
	- Ajouter de la couleur à son arborescence
	- Utiliser le suivi et les favoris de fichiers
	- Gérer les notifications

### **JOUR 2**

### **Module 3 – Pack-office - Word**

- **Prise en Main**
	- Se repérer dans l'interface
	- Créer un nouveau document
	- Renommer un document
- **Edition d'un document**
	- Saisir un document
	- Utiliser le presse-papier
	- Rechercher/remplacer du texte
	- Annuler et rétablir une action

### • **Mise en forme**

- Ajouter des polices
- Modifier les attributs de paragraphe
- Créer une table des matières
- Insérer un signet
- Créer un lien vers un signet

### • **Insertion d'objets**

- Insérer des images, des liens hypertextes, des objets dessinés
- **Insertion de tableaux**
	- Gérer les lignes et les colonnes
	- Dimensionner un tableau
	- Fusionner les cellules
	- Modifier les propriétés du tableau

### • **Mise en page et impression**

- Ajuster l'orientation, les marges, la taille du papier
- Personnaliser les entêtes et pieds de page
- Imprimer un document

### • **Gestion des documents**

- Utiliser l'historique des versions
- Supprimer un document via le menu fichier
- Télécharger le document

### • **Partage et collaboration**

- Partager un document
- Commenter un document
- Mettre en place une discussion du document
- Travailler hors-connexion
- Comprendre l'impact de la suppression d'une ligne ou d'une colonne sur une formule
- **Gérer une liste de données simple :**
	- Règles à respecter, trier, filtrer...
	- Figer les lignes et colonnes
- **Graphique** 
	- Créer et modifier un graphique simple
- **Mettre en page et imprimer :**
	- Gérer les en-têtes et pieds de page, orientation, marges, options d'impression

### **JOUR 4**

### **Module 4 – Pack-office – PowerPoint**

### • **Prise en main**

- L'interface
- Les thèmes proposés

### • **Edition et mise en forme**

- Rechercher/remplacer
- Annuler et rétablir une action
- Modifier l'arrière-plan
- Choisir une mise en page
- Créer un thème personnalisé
- Modifier un thème
- Utiliser le presse-papier

### • **Edition des diapositives**

- Mise en forme du texte
- Insérer une image, un lien hypertexte, une vidéo, un wordart, une forme, un tableau
- Gestion des objet, ordre, groupes
- Animer les objets

### • **Gestion des diapositives**

- Créer une nouvelle diapositive
- Réorganiser la présentation
- Choisir les transitions
- Modifier le masque des diapositives
- Changer la disposition des diapositives

### • **Projeter la présentation**

- Le mode présentateur
- Ajouter et voir les notes du présentateur
- Présentations et mobilité

### • **Gestion des présentations**

Tech Formation – 17 Rue Necker· Espace Turgot · 85000 La Roche-sur-Yon 02 51 36 35 57 · mail : administratif@tech-formation.fr SAS au capital de 10 000 € - RC La Roche sur Yon 880 880 406 R.C.S. – APE 8559 A « Déclaration d'activité enregistrée sous le numéro 52850223685 auprès du préfet de région Pays de la Loire »

- Faire une copie de la présentation
- Imprimer une présentation

• **Approfondissement pratique**

- Utiliser l'historique des présentations
- Supprimer une présentation via le menu fichier

### **JOUR 5**

p. 18

CH<br>)RMATION<br>>>>>> industrialle.co

Amélioration de la performance industrielle par la formation

17 Rue Necker · Espace Turpot · 85000 La Roche-sur-Yon · 02.5136.35.57 · administratif@tech-formation.fr

## I1-EXCEL-BASES

<span id="page-19-0"></span>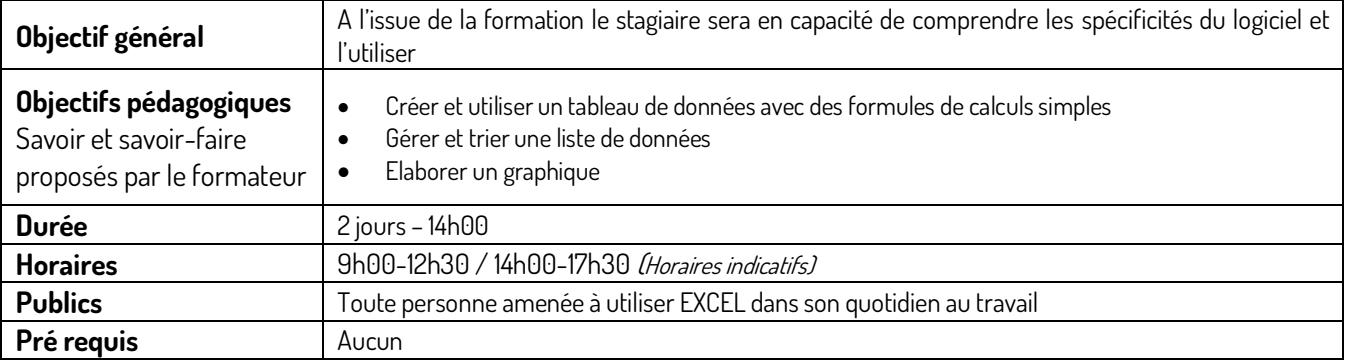

### **CONTENU**

### **JOUR 1**

### **Module 1 – Gérer les classeurs :**

- Créer (à partir d'un classeur vierge ou d'un modèle)
- Enregistrer, enregistrer sous un type différent (ancienne version, modèle)
- Ouvrir, fermer…
- Personnalisation barre accès rapide
- Gérer les feuilles de calcul : sélectionner, renommer, insérer ou supprimer, copier

### **Module 2 – Sélectionner des éléments & saisir des données**

- Sélectionner des cellules, colonnes et lignes
- Saisir des textes, nombres, dates.
- Utiliser les outils de format de nombre…
- Copier ou incrémenter des séries à l'aide de la poignée de recopie

### **Module 3 – Gérer les lignes, colonnes et cellules**

- Régler la hauteur, largeur, ajustement multiple, automatique
- Insérer/supprimer, copier/coller…
- Gérer les cellules : copier, déplacer, insérer

### **Module 4 – Formater les cellules**

- Choisir la police, couleur, taille et l'alignement
- Effectuer un retour à la ligne automatique
- Fusionner des cellules
- Utiliser les mises en forme automatiques, les styles de cellules

### **Module 5 - Construire une formule de calcul**

- Introduction au Formule
- Entrer une formule de calcul dans une cellule Syntaxe
- Effectuer une division, une addition ou une multiplication et une soustraction

**JOUR 2**

- Utiliser la somme automatique
- Effet de la copie et de la poignée de recopie Notion de \$
- Utiliser les formules statistiques simples : MOYENNE, MIN, MAX, NB, AUJOURDHUI

### **Module 6 – Gérer une liste de données**

- Les règles à respecter
- Trier, filtrer
- Figer les volets

### **Module 7 – Communiquer des données à l'aide de graphiques**

• Créer et modifier un graphique simple

### **Module 8 – Mettre en page et imprimer**

- Gérer en-têtes et pieds de page
- Définir l'orientation, les marges, et les options d'impression

CH<br>JRMATION<br>\*\*\*\*\*\*\*\*\*\*\*\*\*\*\*\*\*\*\*\*\*\*\*\*\*\*\*\* Amélioration de la performance industrielle par la formation

17 Rue Necker · Espace Turgot · 85000 La Roche-sur-Yon · 02.5136.35.57 · administratif@tech-formation.fr

## I2-EXCEL-PERFECTIONNEMENT

<span id="page-20-0"></span>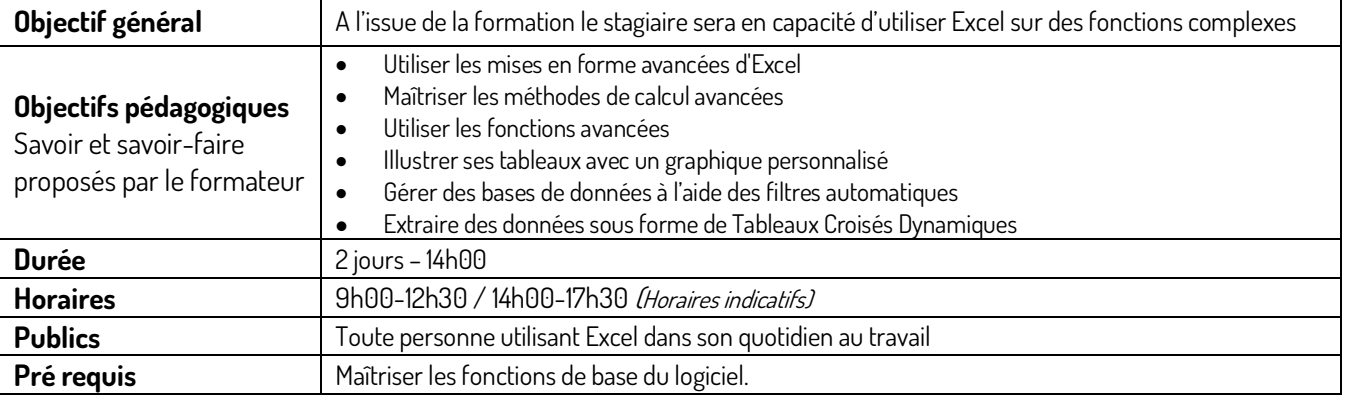

### **CONTENU**

### **Module 1 – Exploiter les outils de mise en forme et**

**JOUR 1** 

#### **mise en page avancées**

- Utiliser les mises en forme automatiques (styles de cellules)
- Mises en forme conditionnelles
- Gérer les sauts de page et imprimer des titres

### **Module 2 – Maîtriser les méthodes de calcul**

- Copier une cellule qui contient une formule de calcul
- Comprendre la signification des principales erreurs de calcul
- Etablir des calculs multi-feuilles, multi-classeurs

### **Module 3 - Exploiter les formules et fonctions avancées**

- Utiliser l'assistant fonction fx
- Fonctions de comptage NB, NBVAL, NB. VIDE, NB.SI, NB.SI.ENS
- Fonctions SOMME.SI et SOMME.SI.ENS / SI, ET, OU / RECHERCHEV et RECHERCHEH / texte GAUCHE, DROITE et **STXT**
- / dates AUJOURDHUI, ANNEE, MOIS, JOUR et DATEDIF / Fonction SOUS.TOTAL
- Nommer des plages de cellules

### **Module 4 - Améliorer la mise en forme des graphiques**

**JOUR 2** 

- Utiliser les différents styles de graphiques proposés
- Insérer un titre ou une légende
- Gérer les différentes étiquettes de données
- Imprimer un graphique

### **Module 5 - Gérer les tableaux de données**

- Bonnes pratiques autour des tableaux de données
- Appliquer un style (tableau automatique) à une liste de données
- Trier selon plusieurs critères, trier de gauche à droite
- Filtrer des données
- Extraire des données en utilisant un filtre avancé

### **Module 6 - Créer et analyser un tableau croisé dynamique**

- Créer un tableau croisé dynamique à partir d'une liste de données
- Modifier et/ou personnaliser un tableau croisé dynamique
- Actualiser un tableau croisé dynamique
- Créer un graphique croisé dynamique

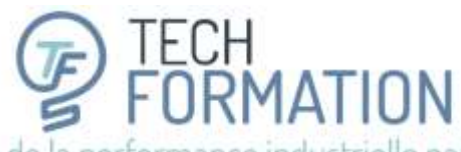

17 Rue Necker · Espace Turgot · 85000 La Roche-sur-Yon · 02.5136.35.57 · administratif@tech-formation.fr

## <span id="page-21-0"></span>I4-EXCEL VBA-PROGRAMMATION-BASES

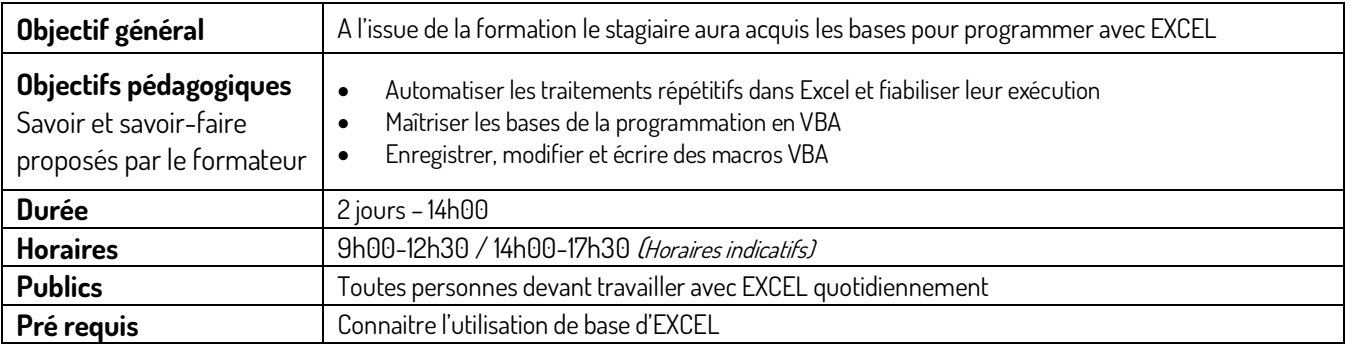

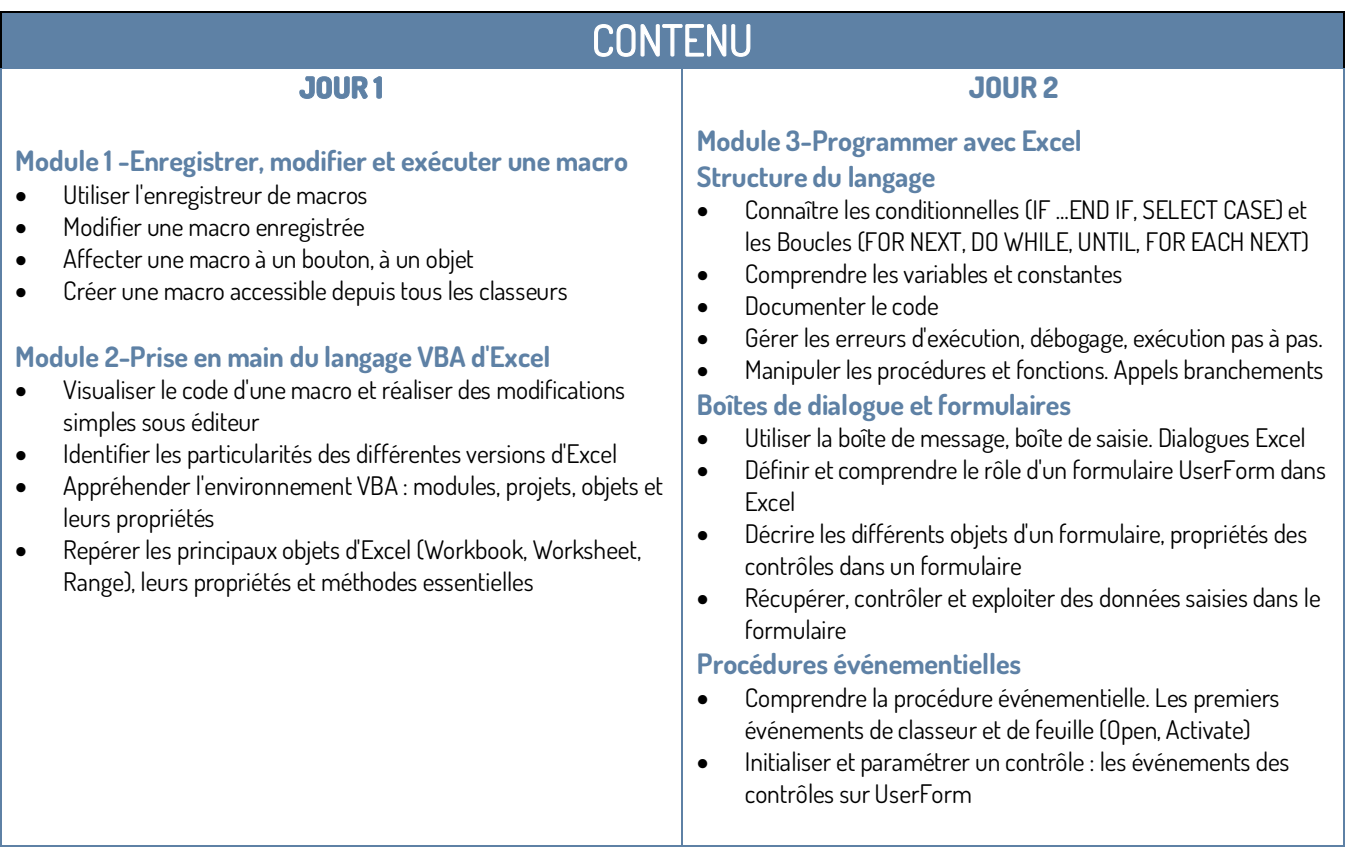

ECH<br>ORMATION Amélioration de la performance industrielle par la formation

17 Rue Necker · Espace Turgot · 85000 La Roche-sur-Yon · 02.5136.35.57 · administratif@tech-formation.fr

## I5-EXCEL-POWER-BI

<span id="page-22-0"></span>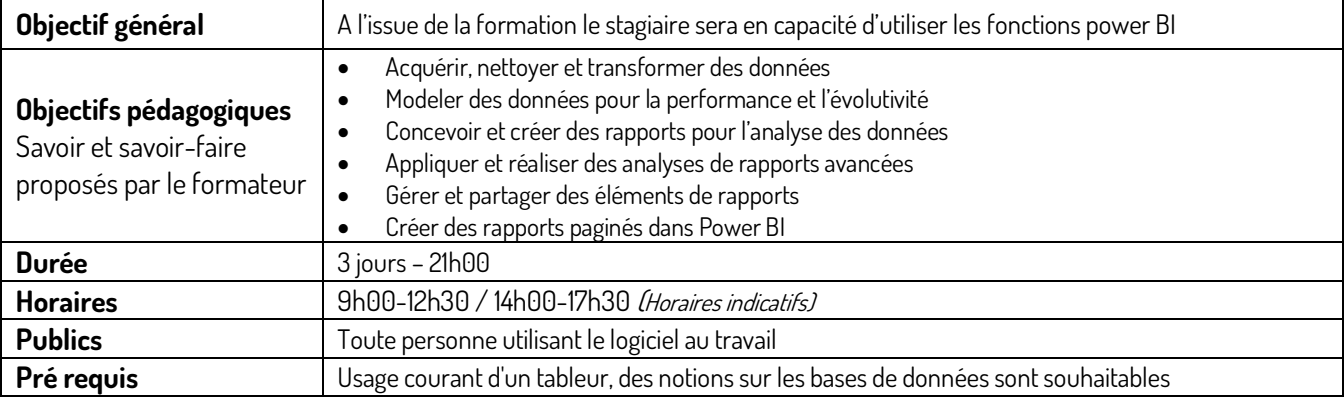

### **CONTENU**

### **JOUR 1**

### **Module 1 – Introduction**

- Présentation de l'offre BI Microsoft et la suite BI
- Présentation de l'éditeur de Power Query

#### **Module 2 – Obtenir les données**

- Extraire, transformer et charger des données dans Power BI
- Utiliser des fichiers (plats, Excel, bases de données relationnelles, sources SSAS, Web)
- Choisir les colonnes, choisir les lignes, filtrer, trier et supprimer les doublons

### **Module 3 - Transformer les données**

- Utiliser l'assistant fonction fx
- Fonctions de comptage NB, NBVAL, NB.VIDE, NB.SI, NB.SI.ENS
- Fonctions SOMME.SI et SOMME.SI.ENS / SI, ET, OU / RECHERCHEV et RECHERCHEH / texte GAUCHE, DROITE et STXT
- / dates AUJOURDHUI, ANNEE, MOIS, JOUR et DATEDIF / Fonction SOUS.TOTAL
- Nommer des plages de cellules

### **Module 4 - Définir le modèle de données**

• Utiliser la vue Diagramme pour définir des relations entre les tables

**JOUR 2** 

- Concevoir des mesures avec les fonctions statistiques
- Fonctions DAX pour concevoir des mesures élaborées (CALCULATE, ALL, ALLEXCEPT, FILTER, RANKX…)
- Utiliser les fonctions DAX Time Intelligence

### **Module 5 - Conception de rapport Power BI**

- Création de rapports, pages, tableaux de bord
- Afficher des données : Table, Matrice, Carte
- Exploiter les paramètres de données et de formatage
- Insérer des éléments visuels. Exploiter les visualisations cartographiques
- Importer des éléments visuels (.pbviz) depuis la galerie : jauges, images etc
- Ajouter des outils de filtrage, des segments, des KPI. Mise en page pour écran ou smartphone

### **JOUR 3**

#### **Module 6 - Présentation du service Power BI Online**

- Présentation des fonctionnalités du service Power BI, stockage, présentation, partage
- Épingler les visualisations dans un tableau de bord
- Présentation de conception de rapport avec le service Power BI
- Quels jeux de données dans Power BI ?

Amélioration de la performance industrielle par la formation

17 Rue Necker · Espace Turgot · 85000 La Roche-sur-Yon · 02.5136.35.57 · administratif@tech-formation.fr

## I6-EXCEL-POWER-QUERY

<span id="page-23-0"></span>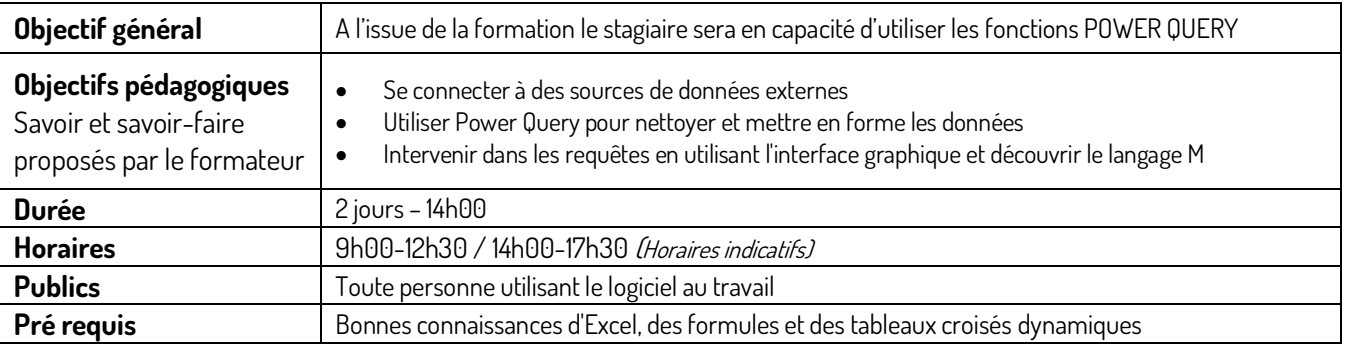

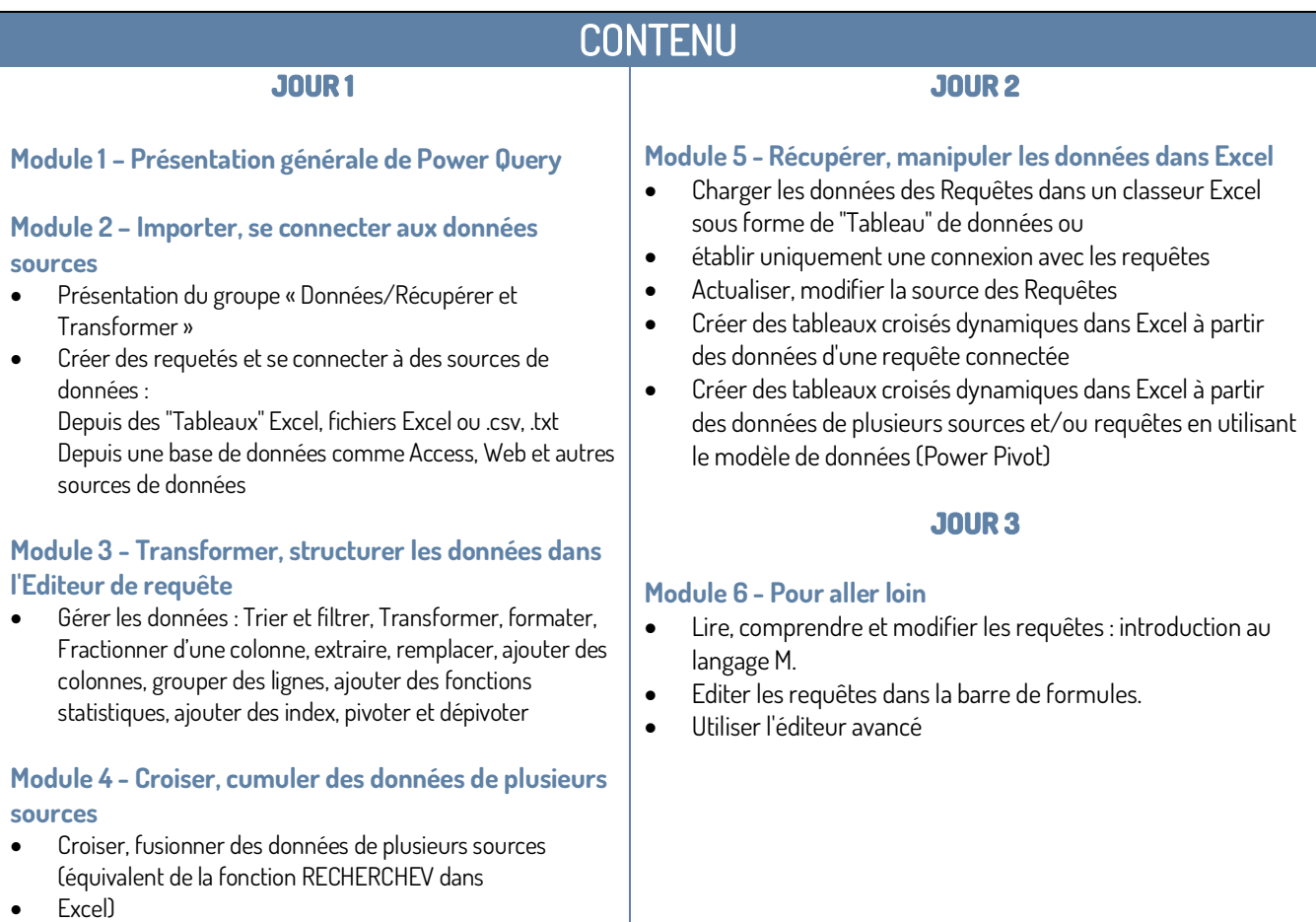

- Cumuler, ajouter les données de plusieurs sources les unes à la suite des autres
- o Provenant de plusieurs tableaux Excel du classeur actif ou de plusieurs fichiers ou plusieurs sources externe (csv, txt ...) ou tous les fichiers d'un dossier

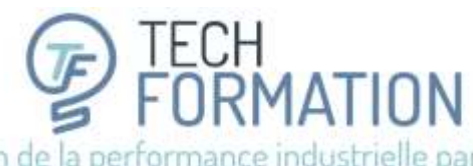

17 Rue Necker · Espace Turgot · 85000 La Roche-sur-Yon · 02.51.36.35.57 · administratif@tech-formation.fr

## **QUALITÉ**

## <span id="page-24-1"></span><span id="page-24-0"></span>Q4-FONDAMENTAUX QUALITE FOURNISSEURS

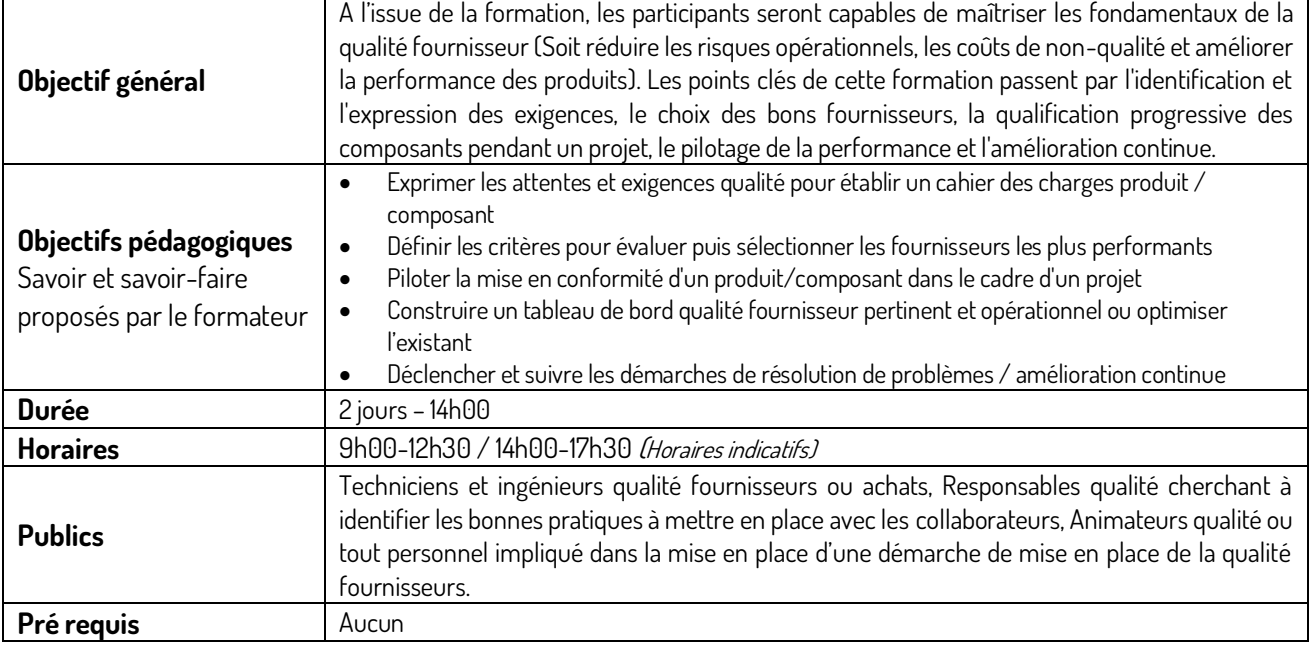

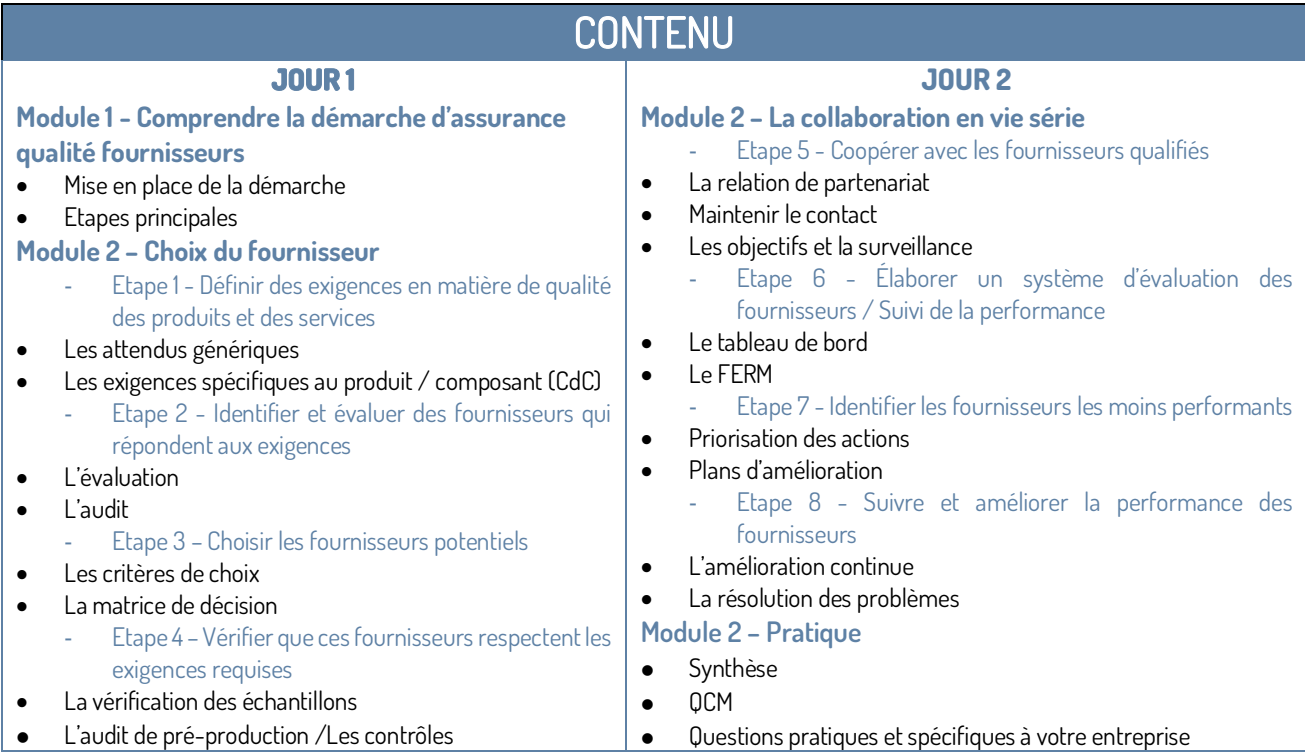

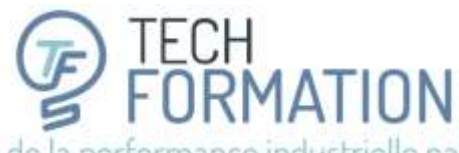

17 Rue Necker · Espace Turgot · 85000 La Roche-sur-Yon · 02.5136.35.57 · administratif@tech-formation.fr

## <span id="page-25-0"></span>Q5-METTRE EN ŒUVRE UNE DEMARCHE DE QUALITÉ PERCUE

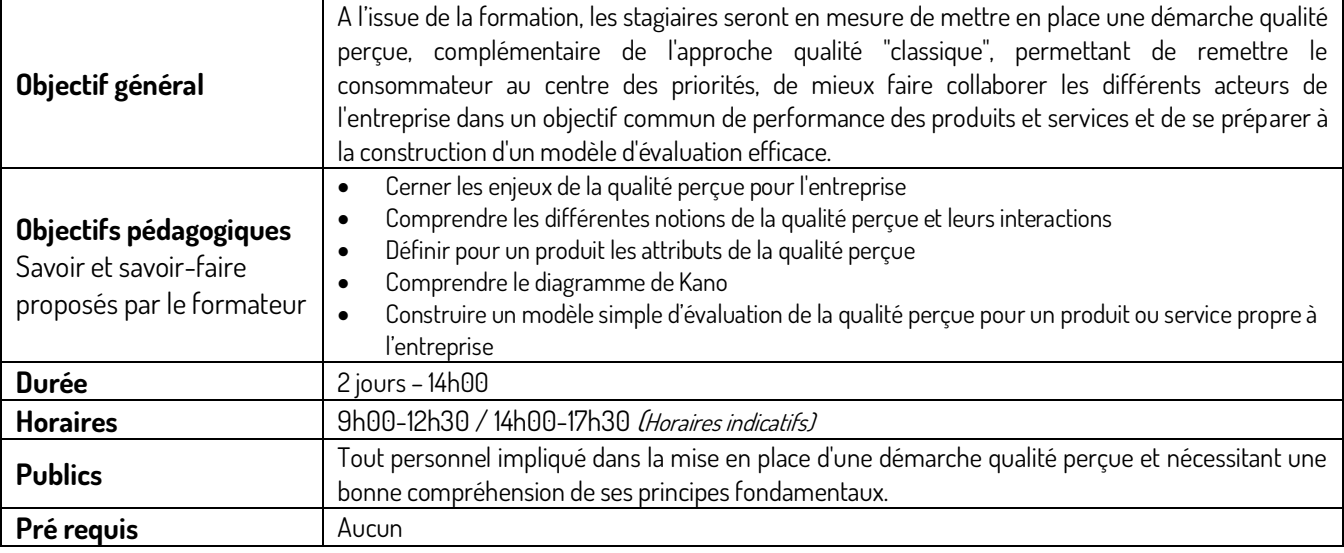

### **CONTENU**

### **JOUR 2**

### **Module 1 : Les contours de la qualité perçue**

- Les enjeux
- Les enjeux de la qualité perçue pour l'entreprise - La fidélité

**JOUR 1** 

- Notions sur la fidélité consommateurs
- Fidélité et satisfaction
- La loyauté
	- **Exemples**
- Exemples du monde automobile
- Exemples de l'alimentaire

### **Module 2 : Notions de base de la qualité perçue et scénario d'usage**

- Définitions
- Qualité attendue / Qualité définie / Qualité réalisée / Qualité perçue
- La perception du client
- Les attentes des consommateurs
- Le scénario d'usage
- Le tout et le rien
- Le subjectif et l'objectif
- Les 5 sens

### **Module 2 – (Suite)**

- Les relations entre les diverses notions
- Importance des niveaux de gamme et de prix
	- o Relation au prix / Rapport qualité prix
	- o Le coût de la qualité perçue
- Relation au temps et à l'espace
- Le diagramme de Kano
	- o Principes
	- o Les 5 sens et Kano

**Module 3 – Récapitulatif des étapes de la méthodologie et construction d'un modèle d'évaluation**

- Identifier les attributs
- Définir une grille et des niveaux

Application d'un cas issu de l'entreprise sur toutes les étapes et construction progressive d'un modèle simple.

### **Module 4 – Pratique**

- Synthèse
- QCM
- Questions pratiques et spécifiques à votre entreprise

Amélioration de la performance industrielle par la formation

17 Rue Necker · Espace Turgot · 85000 La Roche-sur-Yon · 02.51.36.35.57 · administratif@tech-formation.fr

## Q7-GESTION PROJET

<span id="page-26-0"></span>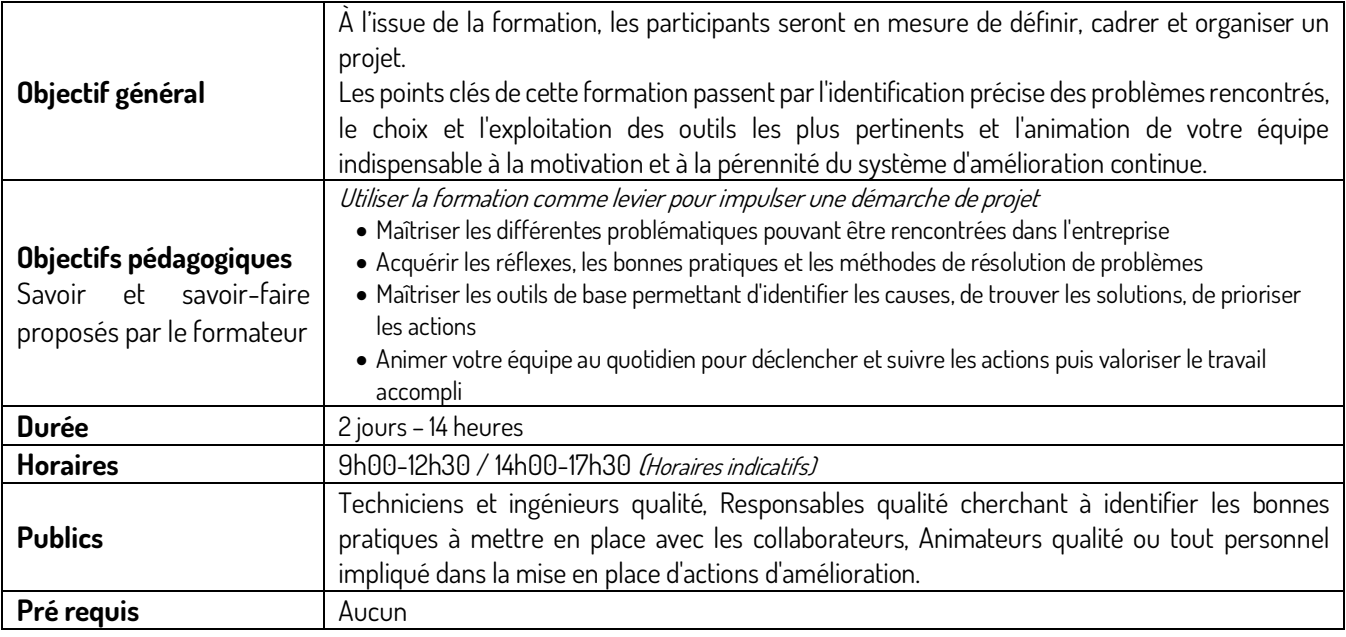

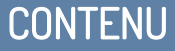

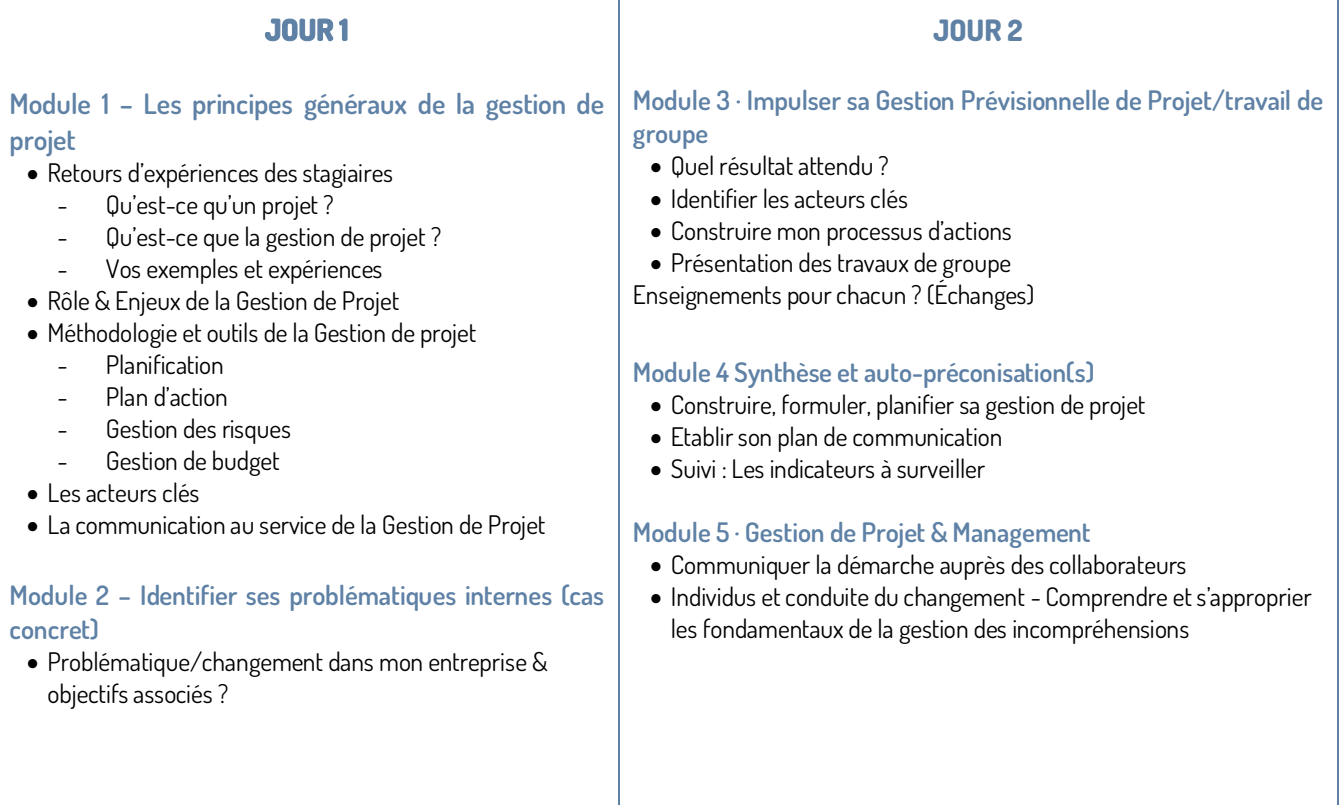

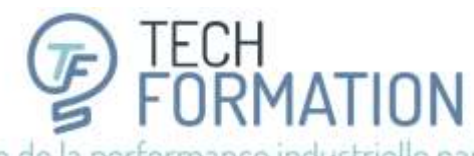

17 Rue Necker · Espace Turgot · 85000 La Roche-sur-Yon · 02.51.36.35.57 · administratif@tech-formation.fr

## Q1-RÉSOLUTION DE PROBLEME-BASES

<span id="page-27-0"></span>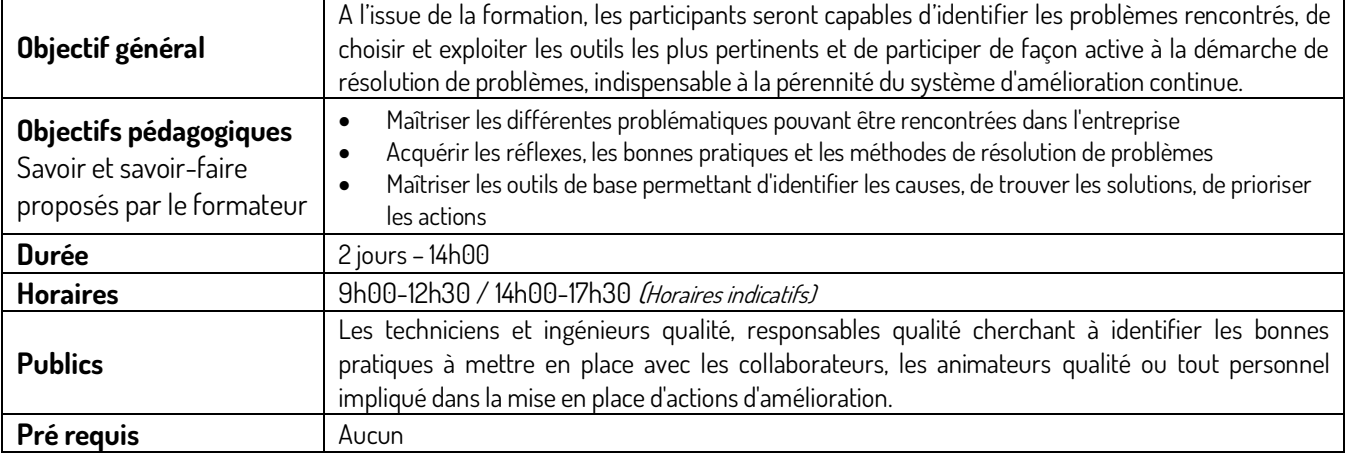

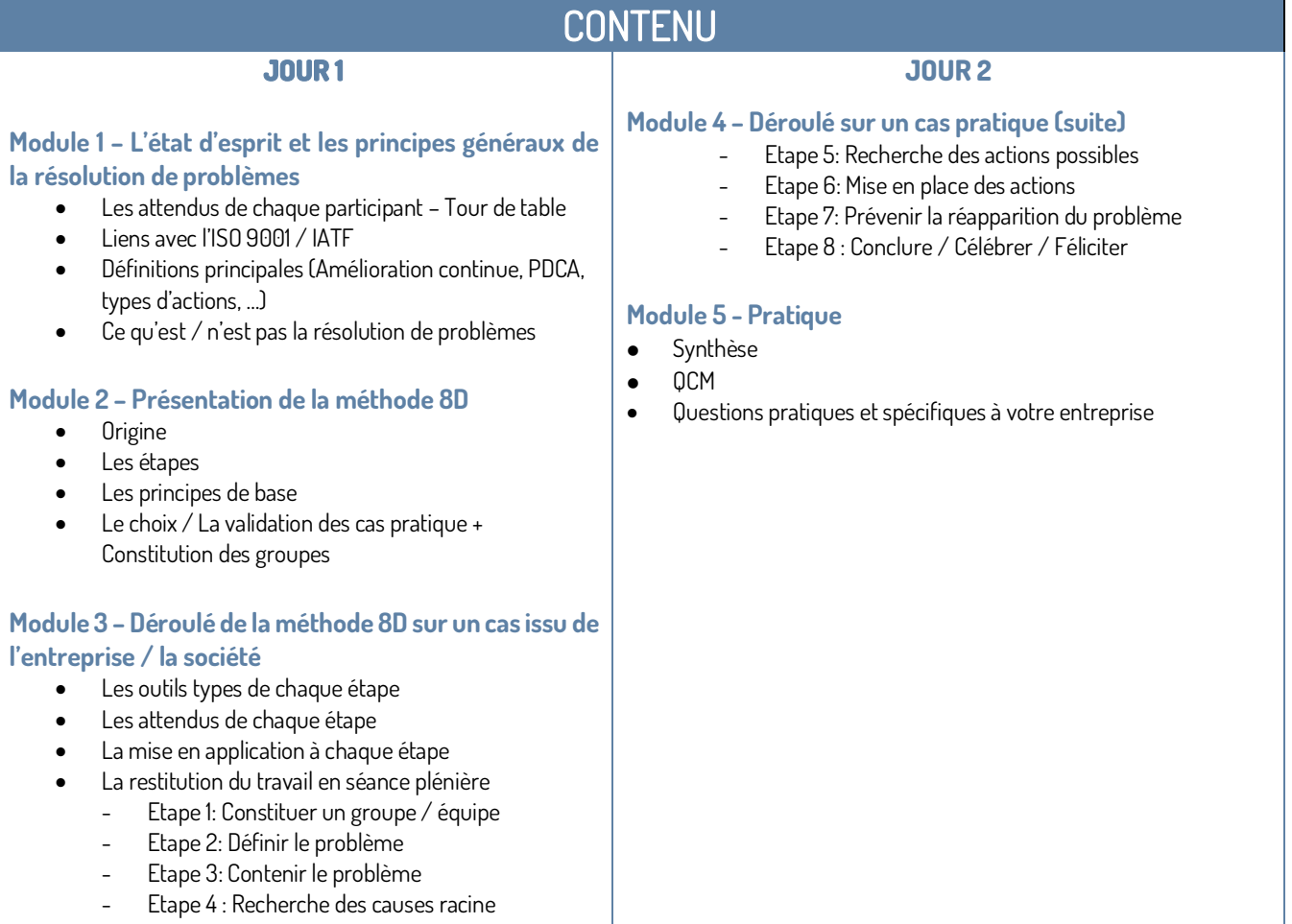

Amélioration de la performance industrielle par la formation

17 Rue Necker · Espace Turgot · 85000 La Roche-sur-Yon · 02.5136.35.57 · administratif@tech-formation.fr

## Q2-AMDEC PRODUIT

<span id="page-28-0"></span>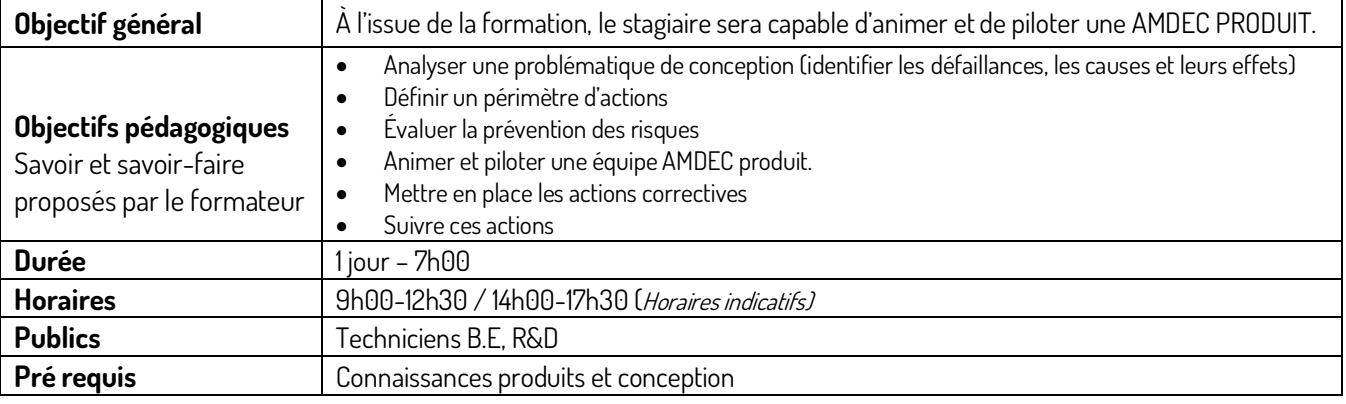

### **CONTENU JOUR 1**

### **Module 1 - Historique de l'AMDEC ou FMEA**

- But et principes de l'AMDEC
- Les 3 types d'AMDEC et leur périmètre
- L'objectif de l'AMDEC produit

### **Module 2 - La préparation**

- Comment piloter une AMDEC, les recommandations.
- Les documents et outils de l'AMDEC produit
- Analyse en détail du document AMDEC
- Mesure des critères et des défaillances (attribution de la valeur)

### **Module 3 - Exercice pratique sur un exemple d'AMDEC produit**

- La mise en place des actions correctives
- Étude de cas
- Debriefing

### **Module 4 - Quiz d'évaluation**

• Conclusion

TECH<br>FORMATION<br>formance industrielle pa

Amélioration de la performance industrielle par la formation

17 Rue Necker · Espace Turgot · 85000 La Roche-sur-Yon · 02.5136.35.57 · administratif@tech-formation.fr

## Q3-AMDEC PROCESS

<span id="page-29-0"></span>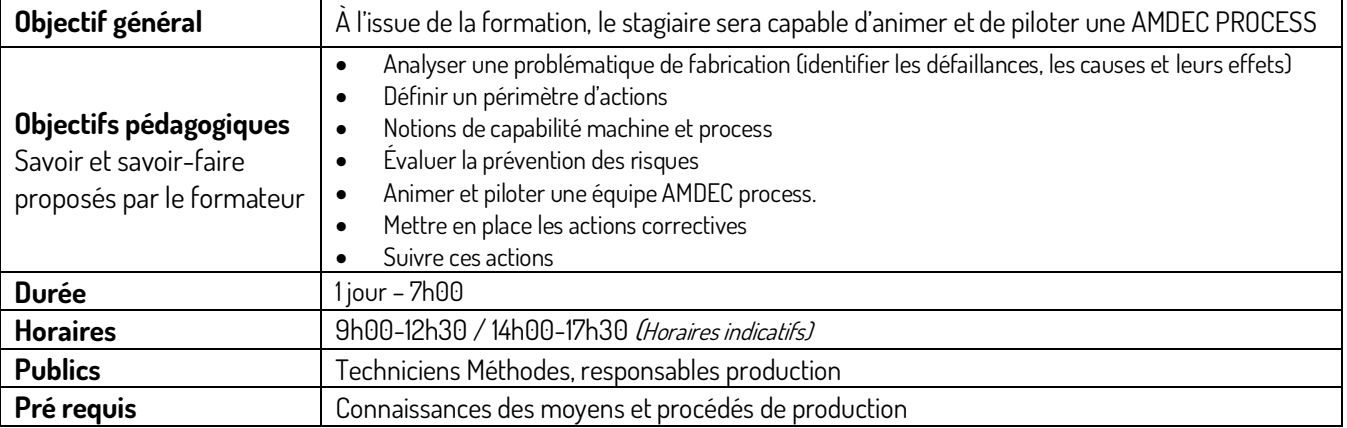

## **CONTENU**

### **JOUR 1**

- Historique de l'AMDEC ou FMEA
- But et principe de l'AMDEC
- Les 3 types d'AMDEC et leur périmètre
- L'objectif de l'AMDEC process
- La préparation
- Comment piloter une AMDEC, les recommandations
- Les documents et outils de l'AMDEC process
- Mesure des critères et des défaillances (attribution de la valeur)
- Exercice pratique sur un exemple d'AMDEC process
- La mise en place des actions correctives
- Étude de cas dans votre entreprise
- Debriefing
- Quiz d'évaluation
- Conclusion
- Analyse en détail du document AMDEC

Amélioration de la performance industrielle par la formation

17 Rue Necker · Espace Turgot · 85000 La Roche-sur-Yon · 02.51.36.35.57 · administratif@tech-formation.fr

### **PRODUCTION**

## <span id="page-30-1"></span><span id="page-30-0"></span>P1-MANAGER LA PRODUCTION AVEC DES INDICATEURS

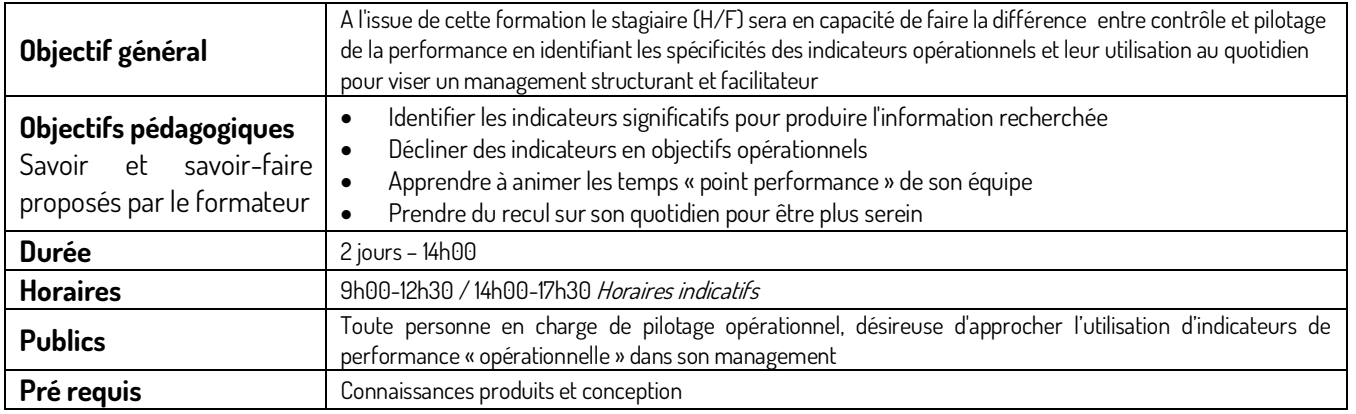

<span id="page-30-2"></span>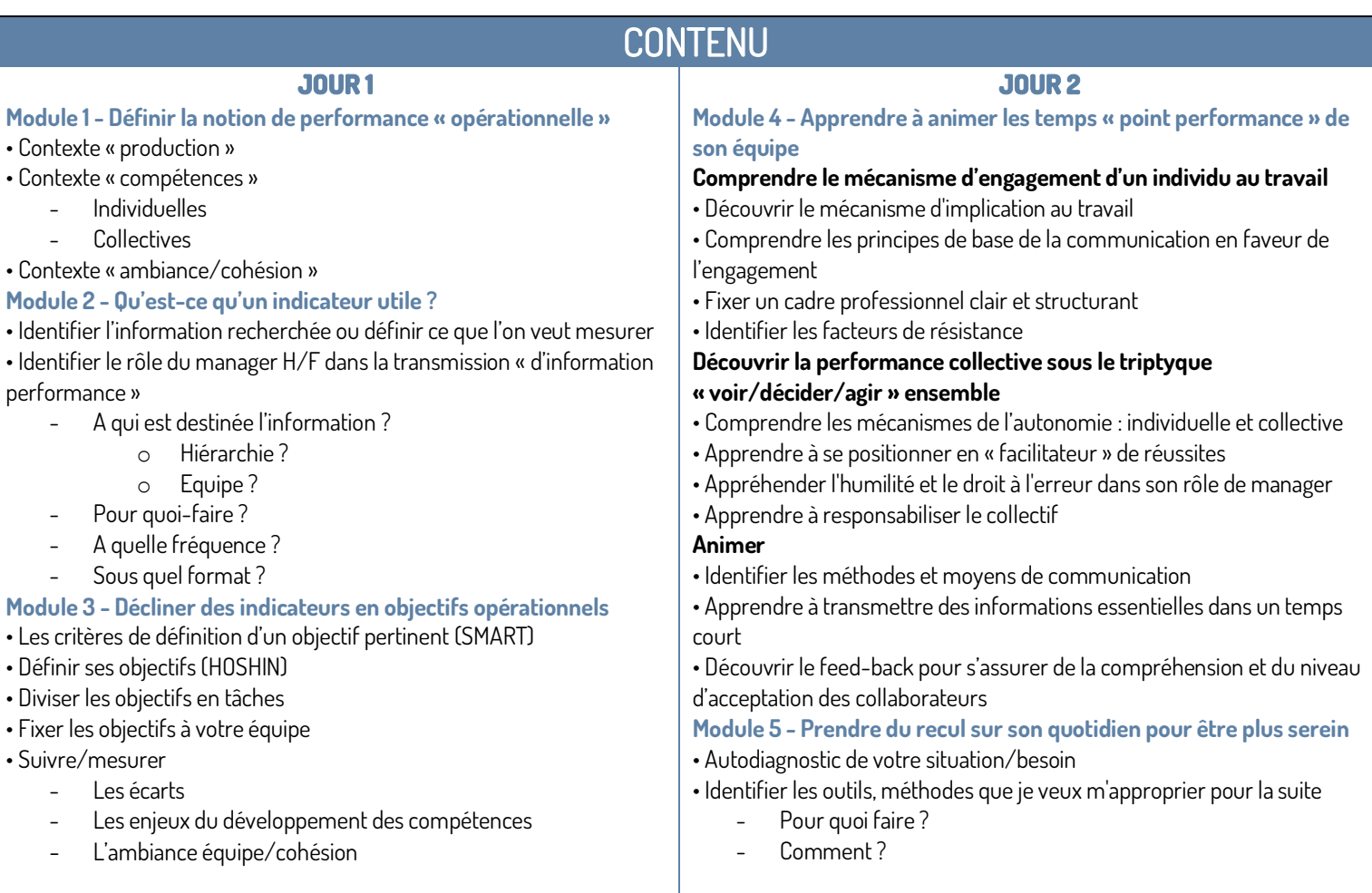

TECH<br>FORMATION Amélioration de la performance industrielle par la formation

17 Rue Necker · Espace Turgot · 85000 La Roche-sur-Yon · 02.5136.35.57 · administratif@tech-formation.fr

## Q8-LEAN-Animer & piloter un projet LEAN - BASES

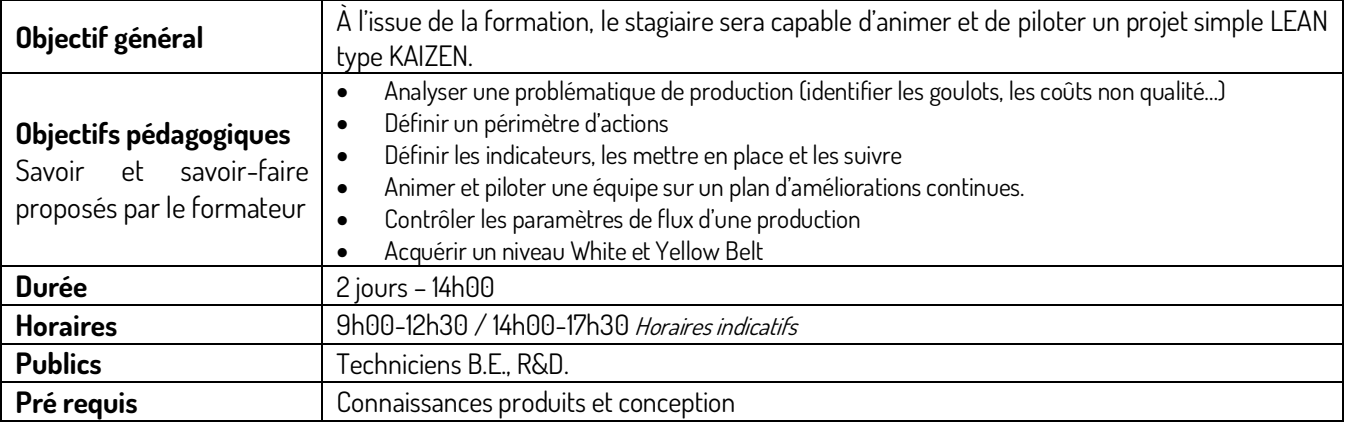

### **CONTENU**

### **JOUR 1**

### **Module 1 - Définir et Mesurer**

- Présentation du support
- Histoire du LEAN
- Les 7 gaspillages
- Le GEMBA walk
- Le 5S
- La VA et NVA : Analyse rouge-vert
- Le DMAIC
- Le tableau de bord
- Les 5 principes clés du LEAN
- 1er quiz d'évaluation

### **Module 2 - Mesurer et Analyser**

- La VSM: Value Stream Mapping
- Le Spaghetti flux : la réimplantation
- Le QQOQC
- Diagramme d'Ishikawa mini-jeu
- 5 Pourquoi mini-jeu
- 2ème quiz d'évaluation

### **Module 3 - Innover**

• La taille de lot transporté : Comprendre son importance et la gérer : L'art de gérer sa taille de lot

**JOUR 2** 

- Temps de traversée et loi de Little
- L'en cours principe et gestion
- Réguler sa production : Trouver le poste goulot et le moyen de résoudre son problème
- 3ème quiz d'évaluation

### **Module 4 - Contrôler**

- La machine d'emballage infernale
- 4ème quiz d'évaluation
- Quiz niveau Yellow Belt en 50 questions
- Débriefing
- Usine bac à sable suivant temps restant
- Questions diverses

Amélioration de la performance industrielle par la formation

17 Rue Necker · Espace Turgot · 85000 La Roche-sur-Yon · 02.51.36.35.57 · administratif@tech-formation.fr

# Q9-LEAN & SUPPLY CHAIN-Les

### principaux outils du LEAN dans la SUPPLY CHAIN

<span id="page-32-0"></span>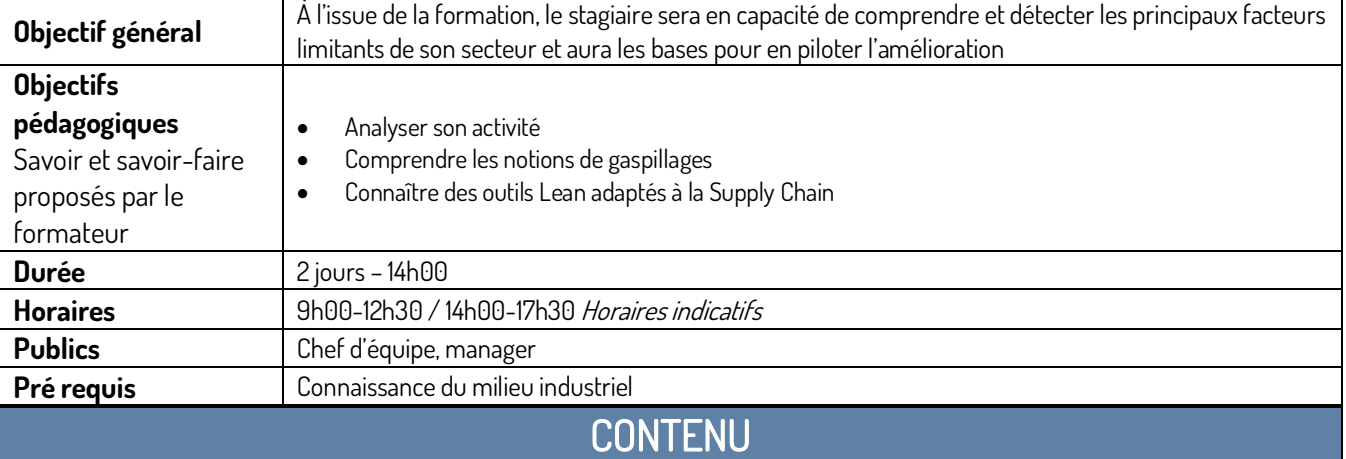

**JOUR 1** 

### **Module 1 - Enjeux et objectifs**

- Analyse de la chaine de valeur
	- **Définition**
	- Cas pratiques
- Efficience des processus
	- Définition et mode de calcul
	- Analyse de cas
	- Équilibrer les flux
	- Notion de flux
	- Équilibrage
	- Boite à outils
- Identifier et limiter les risques

### **Le rôle des achats dans la Supply Chain :**

- Capacité de la sous-traitance
- Gestion des conditions d'approvisionnement

### **JOUR 2**

### **Module 2 - Fiabilité et efficience du système d'information**

- Taux d'utilisation des ressources
	- Identification et mode de calcul
	- Principe du SMED
	- Études de cas
- Basics de l'assurance qualité
	- Plan qualité
	- Les différents contrôles
	- **Traçabilité**
	- Gestion des stocks
	- Méthode ABC
	- Visual management

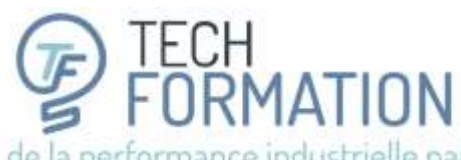

17 Rue Necker · Espace Turgot · 85000 La Roche-sur-Yon · 02.51.36.35.57 · administratif@tech-formation.fr

## <span id="page-33-0"></span>Q10-SUPPLY CHAIN-Préparer la croissance de ses livraisons

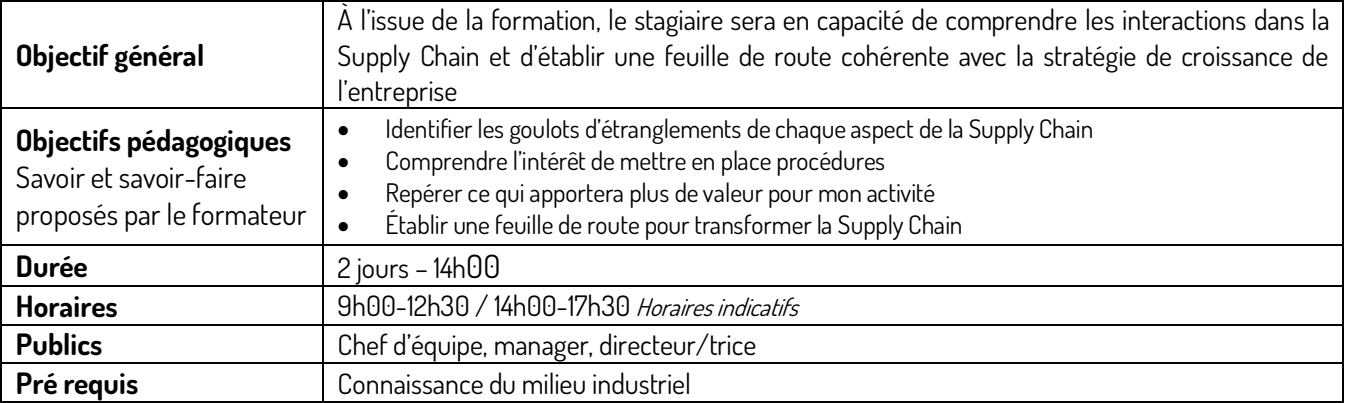

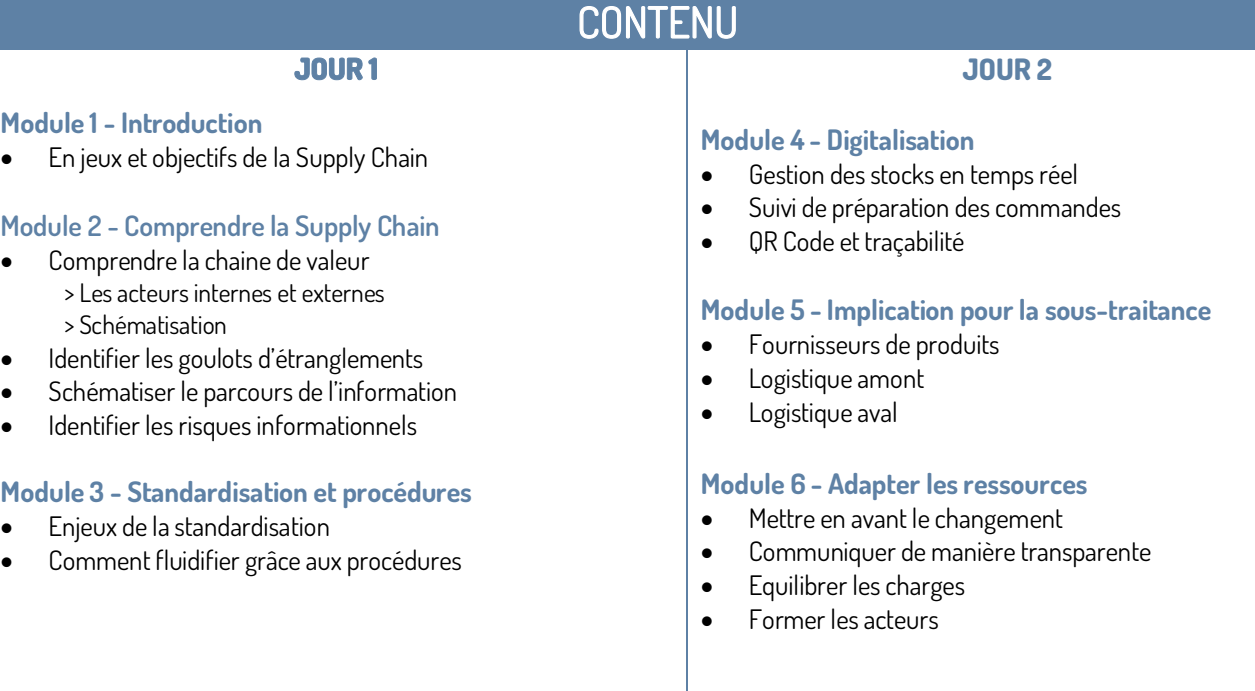

Amélioration de la performance industrielle par la formation

17 Rue Necker · Espace Turgot · 85000 La Roche-sur-Yon · 02.51.36.35.57 · administratif@tech-formation.fr

## Q11-SUPPLY CHAIN-Management de l'expérience client

<span id="page-34-0"></span>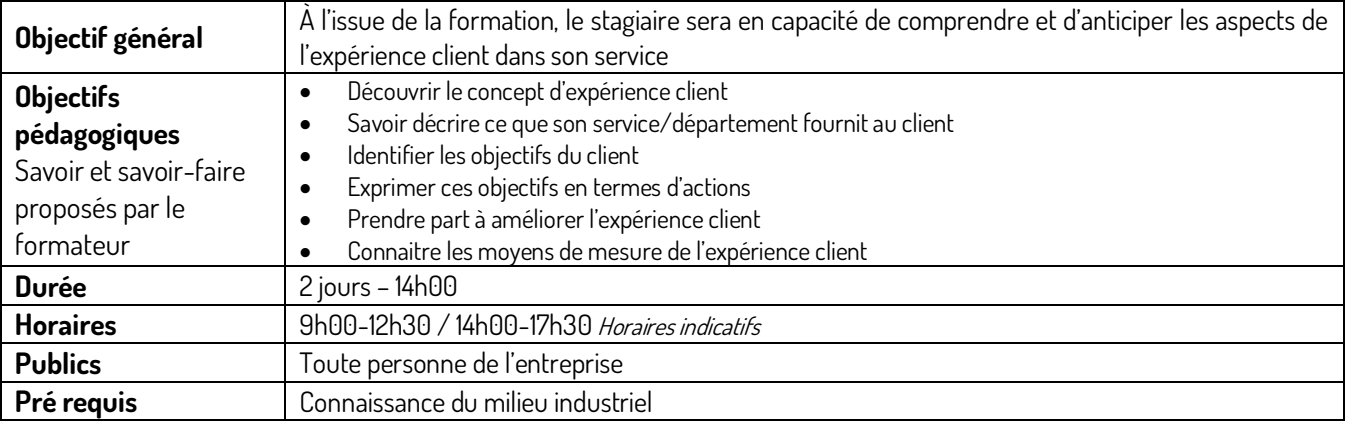

### CONTENU **JOUR 1**

### **Module 1 - Identifier les axes de progression**

- Définir les besoins clefs des clients
	- Le parcours du client de A à Z
	- Tableau décisionnel
- Définir la stratégie de l'entreprise
	- SW0T
	- **Objectifs**
- Plan d'actions
	- Analyse de satisfaction
	- Définir les actions clefs
	- Moyens à mettre en œuvre

### **JOUR 2**

### **Module 2 - Tableau de bord**

- Délimiter le rôle du tableau de bord
- Les principaux indicateurs
- Sélectionner les indicateurs pertinents

### **Module 3 - Piloter la performance**

- Motiver et challenger les équipes
- Exploiter les résultats
- Mettre en avant la démarche

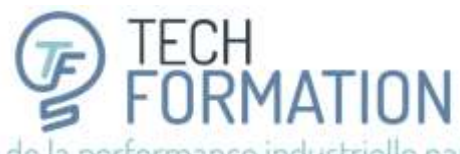

17 Rue Necker · Espace Turgot · 85000 La Roche-sur-Yon · 02.5136.35.57 · administratif@tech-formation.fr

## Q12-SUPPLY-CHAIN – Optimiser les approvisionnements et les stocks

<span id="page-35-0"></span>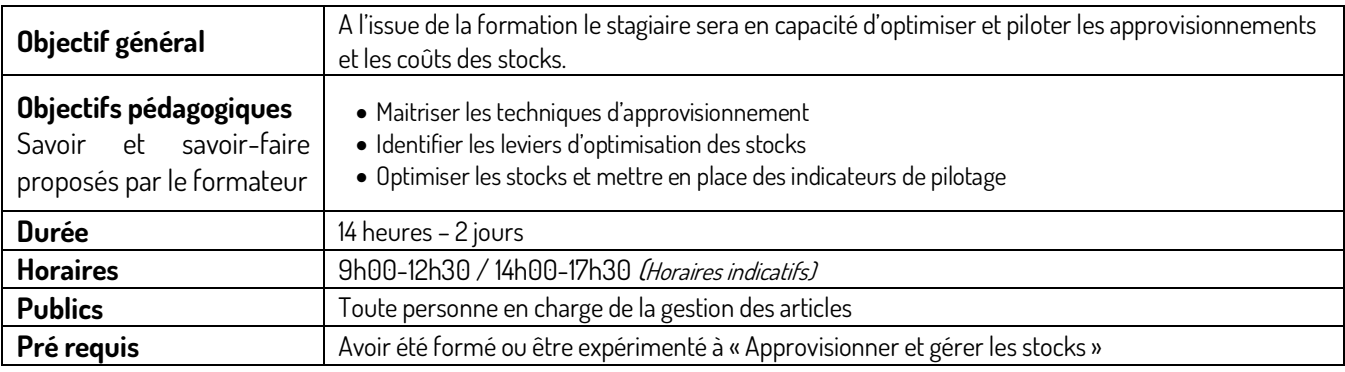

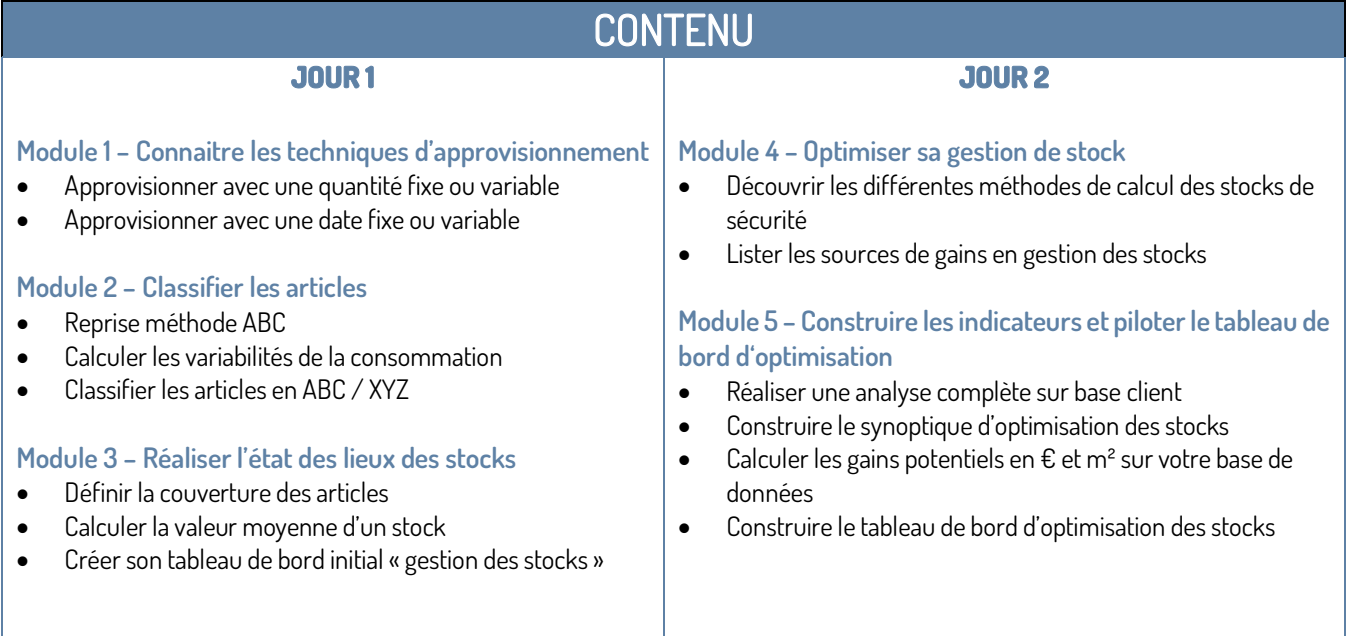

CH<br>RMATION

Amélioration de la performance industrielle par la formation

17 Rue Necker · Espace Turpot · 85000 La Roche-sur-Yon · 02.5136.35.57 · administratif@tech-formation.fr

## <span id="page-36-0"></span>P5-PARCOURS DE FORMATION CONFECTION

1-Mécanicien/mécanicienne en confection - Bases

<span id="page-36-1"></span>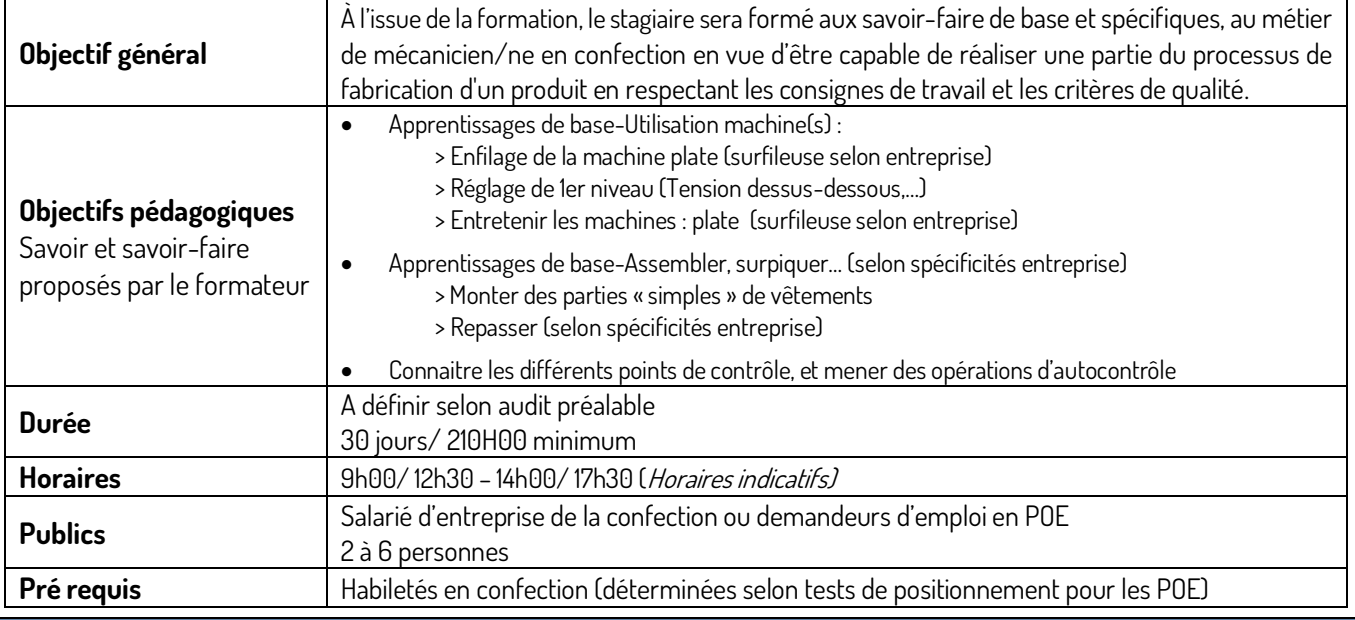

**CONTENU** 

### **Module 1 - Environnement de travail**

Situer son poste de travail dans une entreprise

Situer « hiérarchiquement » et « techniquement » sa place dans une entreprise pour poser le cadre des compétences (savoirêtre/ savoir-faire/ savoir évoluer) à développer pour un poste de mécannicien.ne en confection.

- Permettre aux participants d'identifier leurs acquis préexistants et de mesurer les compétences à acquérir.
- Découvrir les supports de travail avec lesquels nous travaillerons l'évolution des compétences : Maquettes & Eléments simples (entrée de chaine) de vêtements de l'entreprise (coupés par l'entreprise, dans des chutes de tissu leur appartenant)
- **Module 2 - Connaitre son matériel – bases théoriques**
- Piqueuse plate / Surfileuse (selon entreprise) / Repassage (selon entreprise)
- Contrôle

### **Module 3 - Comprendre des consignes de travail – bases théoriques**

- Lexique professionnel de bases pour comprendre des consignes simples de travail
- Savoir décoder une fiche travail « fiche technique » de l'entreprise

### **Module 4 - Appréhender les machines et situer son niveau de compétences en réalisant les maquettes – bases pratiques**

- Prendre en main piqueuse plate, surfileuse et presse à repasser (selon spécificités entreprise)
- Contrôler

### **Module 5 - S'approprier, en situation de travail réelle (immersion), le travail (entrée de chaine) de l'entreprise**

- A partir de la fiche technique, appliquer les consignes de montage
- Monter un élément simple, de vêtement (typique de l'entreprise)
	- Repérer les morceaux d'un élément de produit fini Repérer la division des tâches & les différents montages associés
	- Savoir lire une fiche de travail simple Repérer ce que je comprends & Apprendre à demander des informations avec un vocabulaire technique adapté
	- Montage en autonomie

**Sensibilisation** à la vitesse d'exécution, la qualité de son travail., les règles de sécurité, d'hygiène et d'organisation **Module 6 - Evaluation des acquis -** pour envisager la suite du parcours d'intégration dans l'entreprise « employeur » CH<br>RMATION

Amélioration de la performance industrielle par la formation

17 Rue Necker · Espace Turgot · 85000 La Roche-sur-Yon · 02.5136.35.57 · administratif@tech-formation.fr

### 2-Mécanicien/mécanicienne en confection - Perfectionnement

<span id="page-37-0"></span>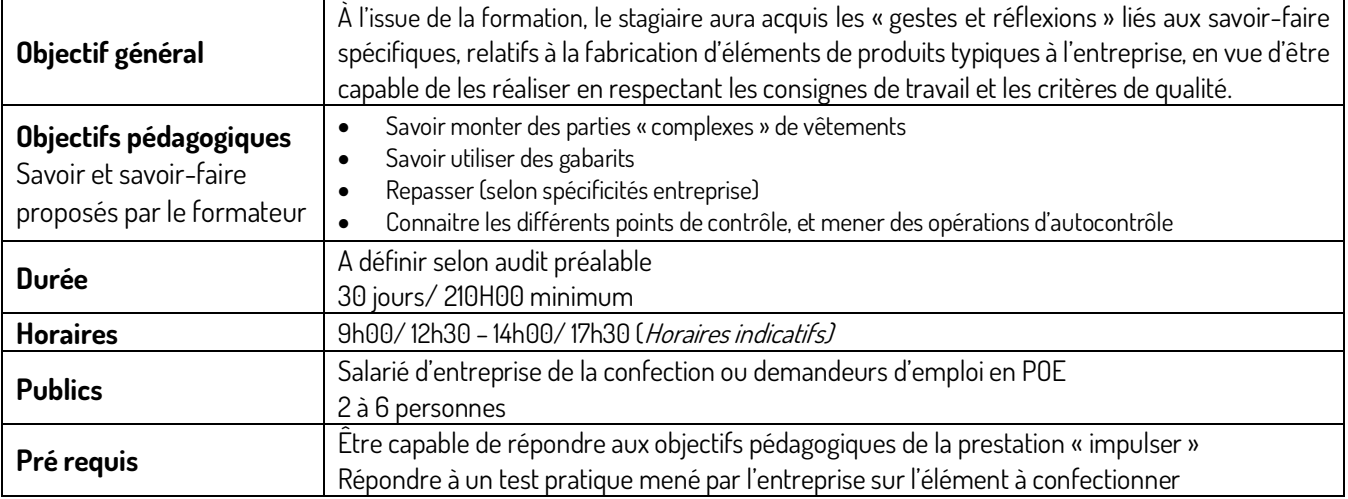

### **CONTENU**

### **Module 7 - Présentation du support de travail grâce auquel nous travaillerons l'évolution des compétences**  Partie d'un vêtement complexe - A définir avec l'entreprise

- Présentation générale
- Décomposition
- Découverte des nouveaux outils (gabarit, …) (coupés par l'entreprise, dans des chutes de tissu leur appartenant)

### **Module 8 – Réalisation du support de travail**

Selon le support « professionnel », présenté en module 7 et défini avec l'entreprise Selon les modalités de déroulement précisés avec cette même entreprise lors de la réunion de cadrage Selon les résultats aux tests des participants à la formation Le module 8 vise à :

- Améliorer les compétences des participants H/F, par l'immersion en conditions de travail réelles :
	- Sur certains des points suivants:
	- Piquage, surpiquage, assemblage, montage
	- Repassage
	- Autocontrôle

Selon les critères d'exigence de l'entreprise du secteur du PAP et du luxe, par le biais d'une formation pratique « en situation de travail »

**Module 9 - Evaluation des acquis -** pour envisager la suite du parcours d'intégration dans l'entreprise « employeur »

Amélioration de la performance industrielle par la formation

17 Rue Necker · Espace Turgot · 85000 La Roche-sur-Yon · 02.51.36.35.57 · administratif@tech-formation.fr

### 3-Améliorer sa qualité de travail

<span id="page-38-0"></span>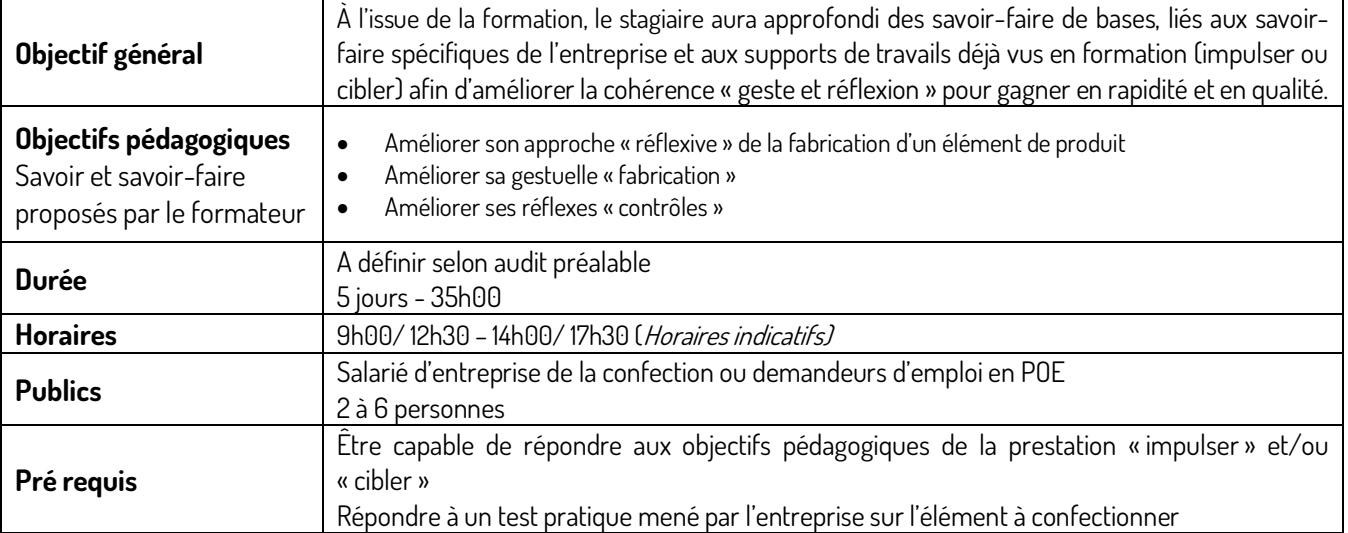

### **CONTENU**

### **Module 10 - Présentation du support de travail grâce auquel nous travaillerons l'évolution des compétences**  Choix d'un support de travail déjà utilisé lors des formations « impulser » et/ou « cibler »

- Présentation générale par chacun des participants
- Décomposition réflexive & manuelle par chacun des participants
- Définition des points d'amélioration

(coupés par l'entreprise, dans des chutes de tissu leur appartenant)

### **Module 11 – Réalisation du support de travail**

Selon le support de travail défini par l'entreprise et ses remarques « qualités » Selon les points d'amélioration précisés avec les participants en jour 1 Le module 11 vise à :

• Améliorer les compétences des stagiaires sur des éléments de produits sur lesquels ils ont déjà été formés et pour lesquels un approfondissement des compétences « techniques & réflexives » est nécessaire

**Module 12 - Evaluation des acquis -** pour envisager la suite du parcours d'intégration dans l'entreprise « employeur »

Amélioration de la performance industrielle par la formation

17 Rue Necker · Espace Turgot · 85000 La Roche-sur-Yon · 02.5136.35.57 · administratif@tech-formation.fr

# <span id="page-39-0"></span>P6-PARCOURS DE FORMATION DÉTACHAGE/REPASSAGE EN CONFECTION

1-Détachage-bases

<span id="page-39-1"></span>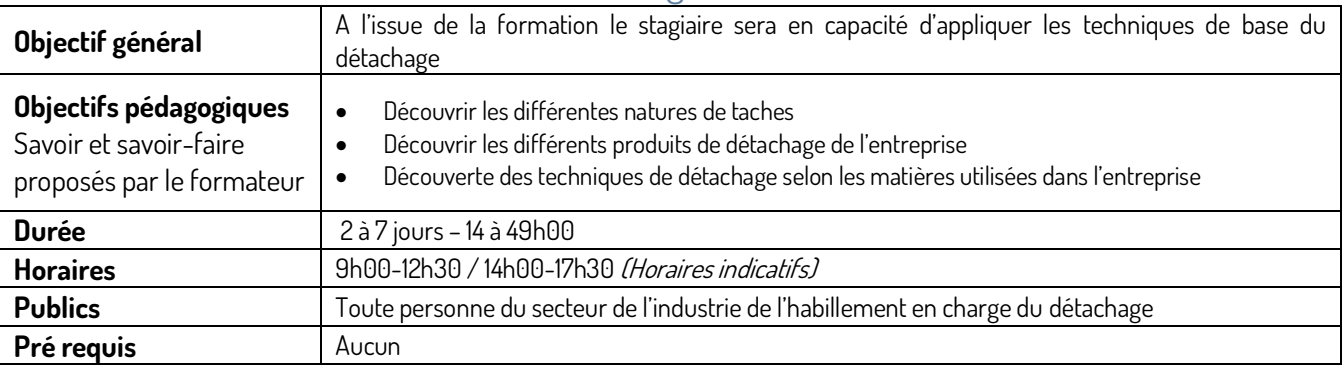

### **CONTENU**

### **JOUR 1 & 2**

### **Module 1 - Découvrir les grandes familles textiles (théorie)**

- Classification des fibres & matières textiles
- Propriétés des fibres textiles
- Les principaux tissages
- Classification des matières textiles

### **Module 2 - Découvrir les principales taches (théorie)**

- Classification des taches
- Propriétés des taches

### **Module 3 - Découvrir les pratiques de base du détachage (théorie)**

- Le matériel
- Les produits
- Les méthodes (vaporiser, asperger, pauser, sécher…)
- Les risques (humains et matériels)

### **Module 4 - Mise en pratique « détachage de matières de bases » (pratique)**

- Reconnaitre une matière
- Reconnaitre un type de tache
- Associer un détachant à une matière et une tache
- Appliquer la technique de détachage correspondante - Exercices de détachage

### **JOUR 3 à 4**

### **Module 5 - Découvrir son matériel de détachage (Pratique) Selon matériel de l'entreprise**

- Le matériel
- Les produits
- Les risques (humains et matériels)

### **Module 6 - Découvrir les principales matières de l'entreprise et leurs spécificités de détachage (théorie & pratique)**

- Reconnaitre une matière et ses propriétés
- Reconnaitre une tache et déterminer un produit et une méthode « théorique » de détachage
- Comprendre les points de fragilités de la matière au détachage
- Appliquer une méthode de détachage et le produit associé

### **Inter-session**

### **(3 semaines environ)**

### **JOUR 5 à 7**

### **Module 5 – Amélioration des pratiques**

• À partir des difficultés rencontrées par le stagiaire, pendant l'inter-session, renforcement des connaissances théoriques et pratiques

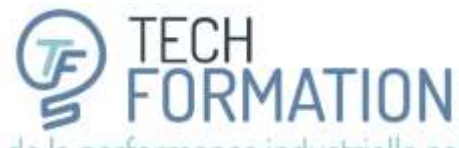

17 Rue Necker · Espace Turgot · 85000 La Roche-sur-Yon · 02.5136.35.57 · administratif@tech-formation.fr

### 2-Repassage en-cours-bases

<span id="page-40-0"></span>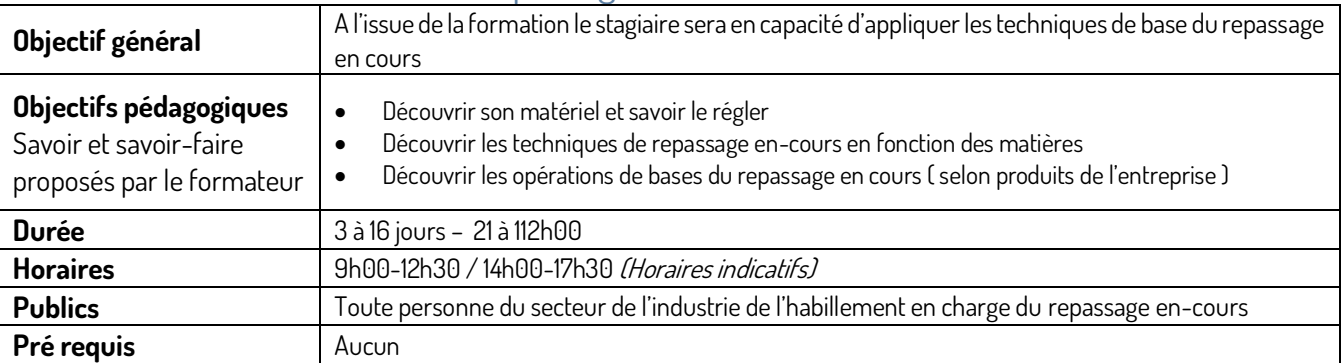

**CONTENU** 

### **JOUR 1 & 2**

### **Module 1 - Découvrir les principales matières et le matériel de repassage (théorie)**

- Sensibilisation à la connaissance des principales matières: spécificités des fibres & conséquences pour le repassage en-cours
- Matériel de repassage (fer, semelles, table à repasser)
- Réglage des paramètres de repassage selon les matières
- Techniques de résolution du marquage & du lustrage
- Les éléments qui influencent le repassage : mode opératoire, « matières contradictoires », vapeur, revêtement de la table à repasser, température du fer, aspiration, …

### **Module 2 - Application sur des supports en-cours « formation » (pratique)**

- Réglage des paramètres de repassage (qualité de vapeur, quantité de vapeur, température, pression) en fonction des différentes matières et des supports en-cours
- Réglages ergonomiques du poste de travail pour effectuer les gestes efficaces du repassage
- Les astuces du repassage industriel (semelles, revêtements, feutrines) pour éviter le lustrage & le marquage,…
- L'entretien du matériel

### **JOUR 3**

### **Module 3 - Mise en pratique des sur des éléments en-cours « entreprise » (pratique)**

- Ergonomie
- Démonstration & adaptation du mode opératoire optimal du repassage selon les modèles & les matières

### **JOUR 4 à 8**

### **Module 4 – Mise en situation de travail**

À partir d'une petite série en cours de repassage final, mettre en pratique selon les critères de qualité attendus

- Ergonomie
- Démonstration & adaptation du mode opératoire optimal du repassage selon les éléments à travailler (ex : ouverture des coutures et des pinces, pose des droits fils…), les matières et les critères de qualité
- Les gestes clés du repassage dans le respect des contraintes de temps alloué
- Les autocontrôles

### **Inter-session (1 semaine environ)**

### **JOUR 9 à 12**

### **Module 5 – Amélioration des pratiques**

À partir des difficultés rencontrées par le stagiaire, renforcement des connaissances théoriques et pratiques

### **Inter-session**

### **(2 semaines environ)**

### **JOUR 13 à 16**

**Module 6 – Amélioration des pratiques**  À partir des difficultés rencontrées par le stagiaire, renforcement des connaissances théoriques et pratiques

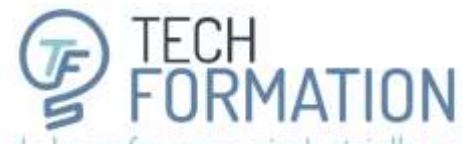

17 Rue Necker · Espace Turpot · 85000 La Roche-sur-Yon · 02:5136.35.57 · administratif@tech-formation.fr

### 3-Repassage final-bases

<span id="page-41-0"></span>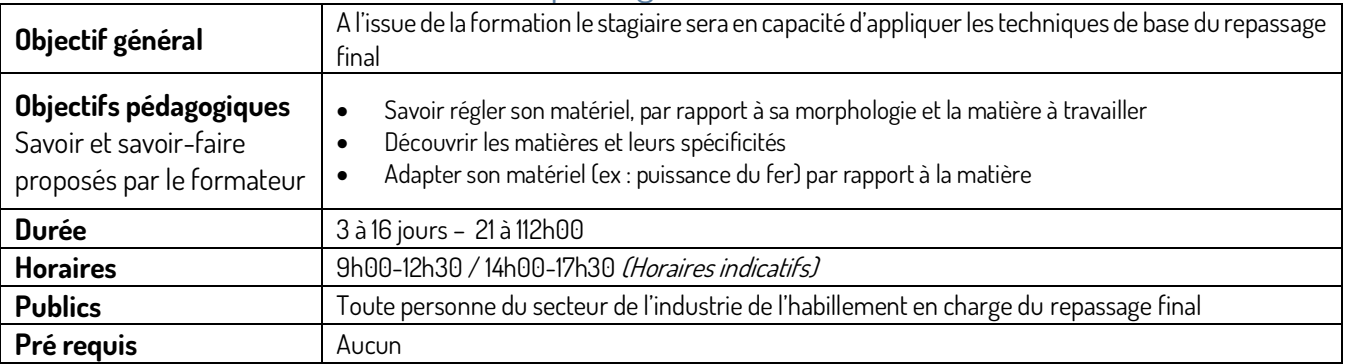

**CONTENU** 

### **JOUR 1 & 2**

### **Module 1 - Découvrir les principales matières et le matériel de repassage (théorie)**

- Sensibilisation à la connaissance des principales matières: spécificités des fibres & conséquences pour le repassage
- Matériel de repassage (fer, semelles, table à repasser)
- Réglage des paramètres de repassage selon les matières
- Techniques de résolution du marquage & du lustrage
- Les éléments qui influencent le repassage : mode opératoire, « matières contradictoires », vapeur, revêtement de la table à repasser, température du fer, aspiration, soufflerie…

### **Module 2 - Application sur des vêtements « formation » (pratique)**

- Réglage des paramètres de repassage (qualité de vapeur, quantité de vapeur, température, pression) en fonction des différentes matières
- Réglages ergonomiques du poste de travail pour effectuer les gestes efficaces du repassage
- Les astuces du repassage industriel (semelles, revêtements, feutres) pour éviter le lustrage & le marquage
- L'entretien du matériel

### **Module 3 -Mise en pratique sur des vêtements « entreprise » (pratique)**

- Ergonomie
- Démonstration & adaptation du mode opératoire optimal du repassage selon les modèles & les matières

### **JOUR 4 à 8**

**JOUR 3**

### **Module 4 – Mise en situation de travail**

À partir d'une petite série en cours de repassage final, mettre en pratique selon les critères de qualité attendus

- Ergonomie
- Démonstration & adaptation du mode opératoire optimal du repassage selon les modèles, les matières & les critères de qualité
- Les gestes clés du repassage dans le respect des contraintes de temps alloué
- Les autocontrôles

### **Inter-session (1 semaine environ)**

### **JOUR 9 à 12**

**Module 5 – Amélioration des pratiques**  À partir des difficultés rencontrées par le stagiaire, renforcement des connaissances théoriques et pratiques

### **Inter-session**

**(2 semaines environ)**

### **JOUR 13 à 16**

**Module 6 – Amélioration des pratiques**  À partir des difficultés rencontrées par le stagiaire, renforcement des connaissances théoriques et pratiques

CH<br>JRMATION<br>\*\*\*\*\*\*\*\*\*\*\*\*\*\*\*\*\*\*\*\*\*\*\*

Amélioration de la performance industrielle par la formation

<span id="page-42-0"></span>17 Rue Necker · Espace Turgot · 85000 La Roche-sur-Yon · 02.51.36.35.57 · administratif@tech-formation.fr

### **SANTE & SECURITE**

## TMS1-Gestes & Postures Prévention du mal de dos et des TMS

<span id="page-42-1"></span>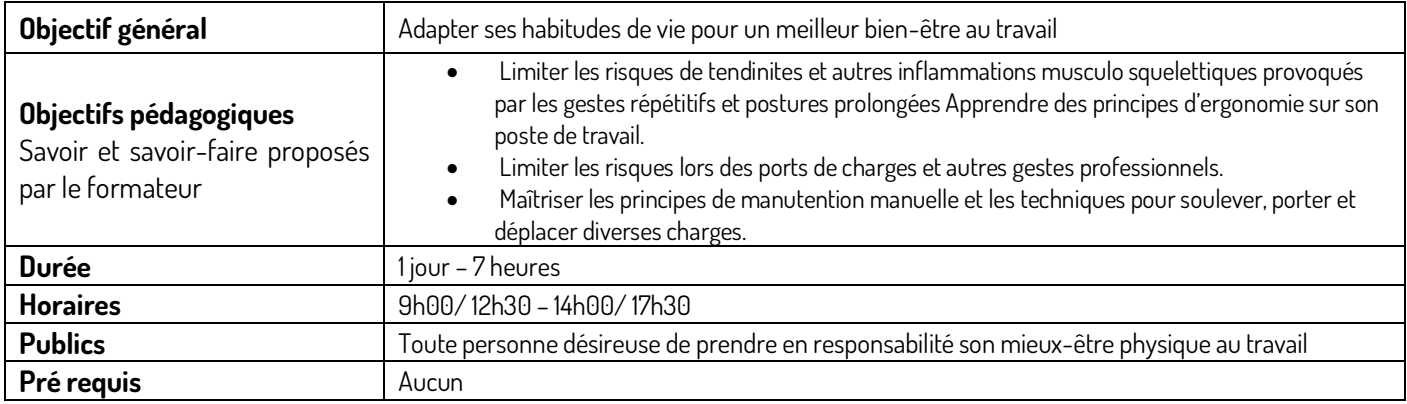

### CONTENU **JOUR 1**

### **Module 1 · Introduction**

- L'enjeu : notre capital santé Quelques chiffres. Les mécaniques et limites de fonctionnement du corps humain.
- L'anatomie : les muscles, le squelette, les vertèbres, les tendons, les ligaments, le système nerveux.
- Les maux : La subluxation, le mal de dos, les TMS, l'entorse.
- La prévention : L'ergonomie, le port de charge, le poste de travail

### **Module 2 · Démarche de prévention active**

- Principes d'aménagement d'un poste (assis, debout…)
- Les Principes de Sécurité Physique et de l'Economie d'Effort (6 PSPEE : activités répétitives, activités occasionnelles).

### **Module 3 · Exercices d'application**

- Exercices d'étirements.
- Exercices de lever et de porter de charges, sur la base des 6 PSPEE.
- Visite du groupe dans l'entreprise aux postes de travail des stagiaires avec études des manutentions habituelles individuelles ou en binôme.

La formation est réalisée dans l'entreprise afin de concentrer la formation sur les situations à risques rencontrées sur les postes de travail. **REFERENCE** 

- L'article L4121-1 du code du travail
- Les articles R 4541-1 à 9 du code du travail
- L'arrêté du 24/07/95 relatif aux prescriptions minimales de sécurité et de santé concernant la manutention manuelle de charge.

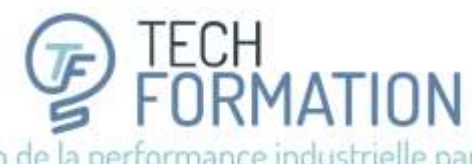

17 Rue Necker · Espace Turgot · 85000 La Roche-sur-Yon · 02.5136.35.57 · administratif@tech-formation.fr

## <span id="page-43-0"></span>RPS1-PREVENTION DES RISQUES PSYCHOSOCIAUX (RPS)

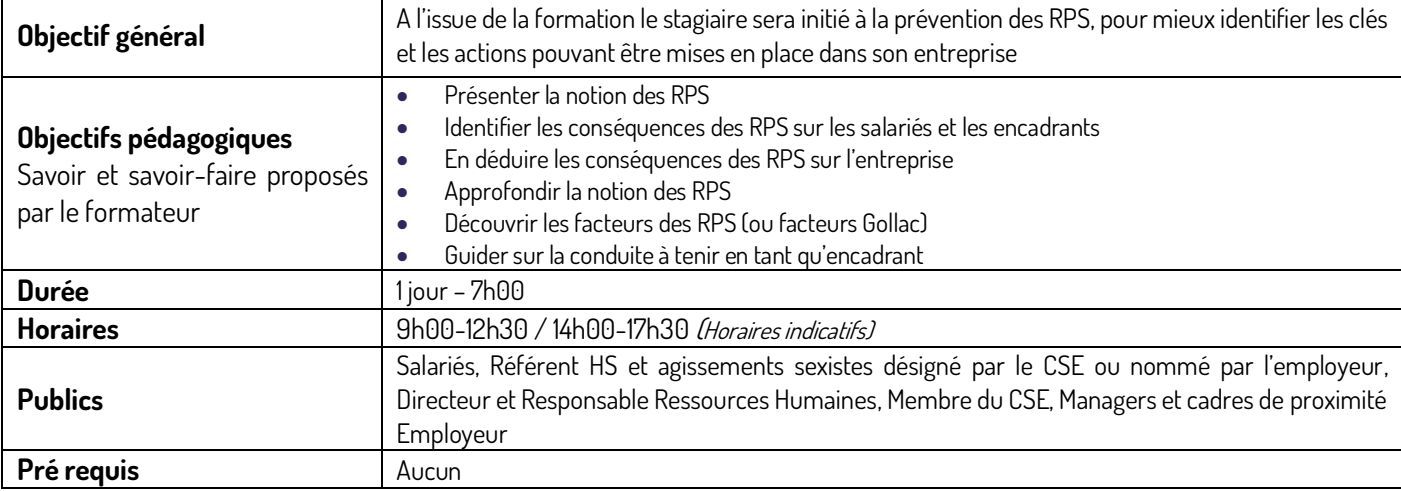

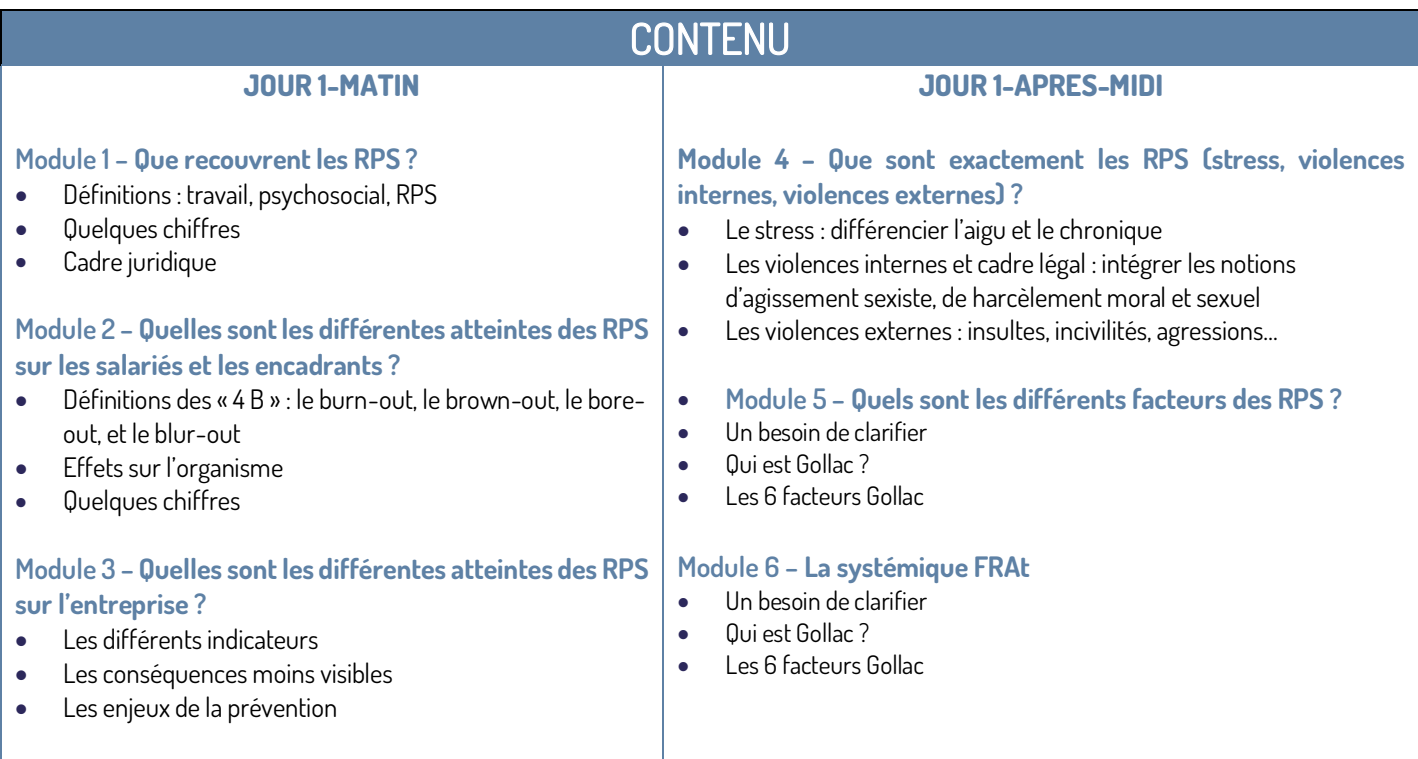

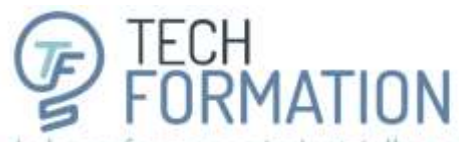

17 Rue Necker · Espace Turgot · 85000 La Roche-sur-Yon · 02.51.36.35.57 · administratif@tech-formation.fr

## **MODALITÉS**

<span id="page-44-0"></span>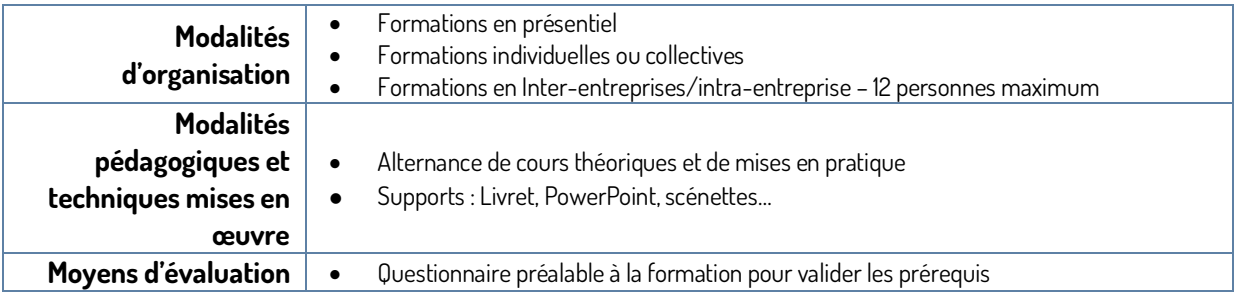

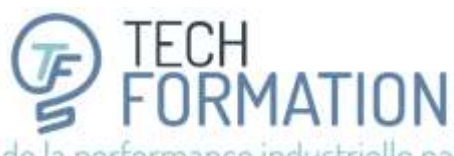

17 Rue Necker · Espace Turgot · 85000 La Roche-sur-Yon · 02.5136.35.57 · administratif@tech-formation.fr

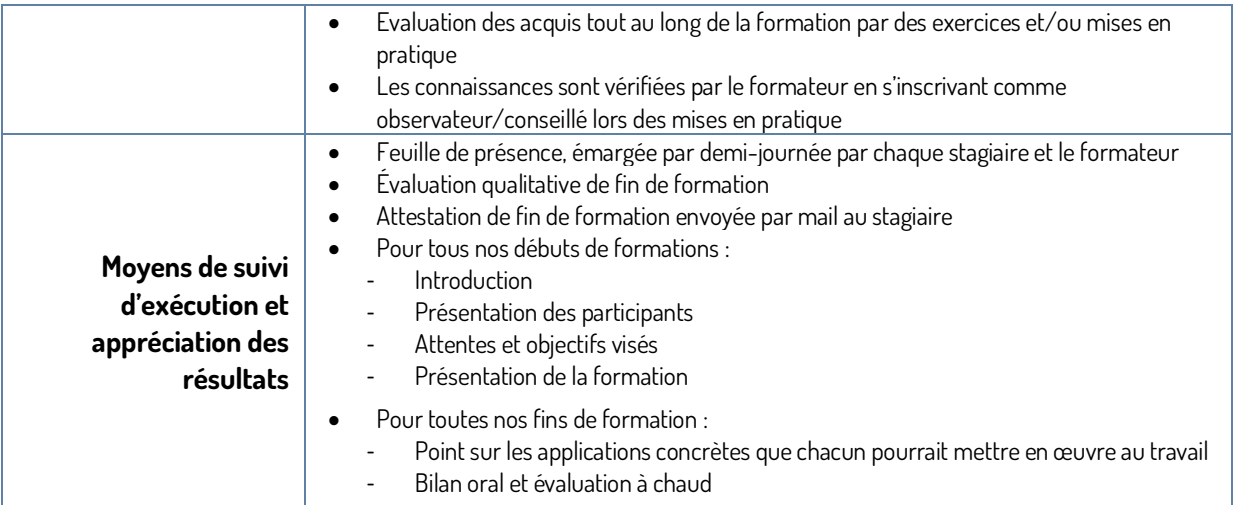

Toutes nos formations sont **adaptables** à vos besoins en termes de durée et de contenu.

**Vous n'avez pas trouvé** la formation qui vous convient ? Vous pensez pourtant que nous pourrions y répondre ? **Appelez-nous** !

## **À BIENTÔT**

<span id="page-45-0"></span>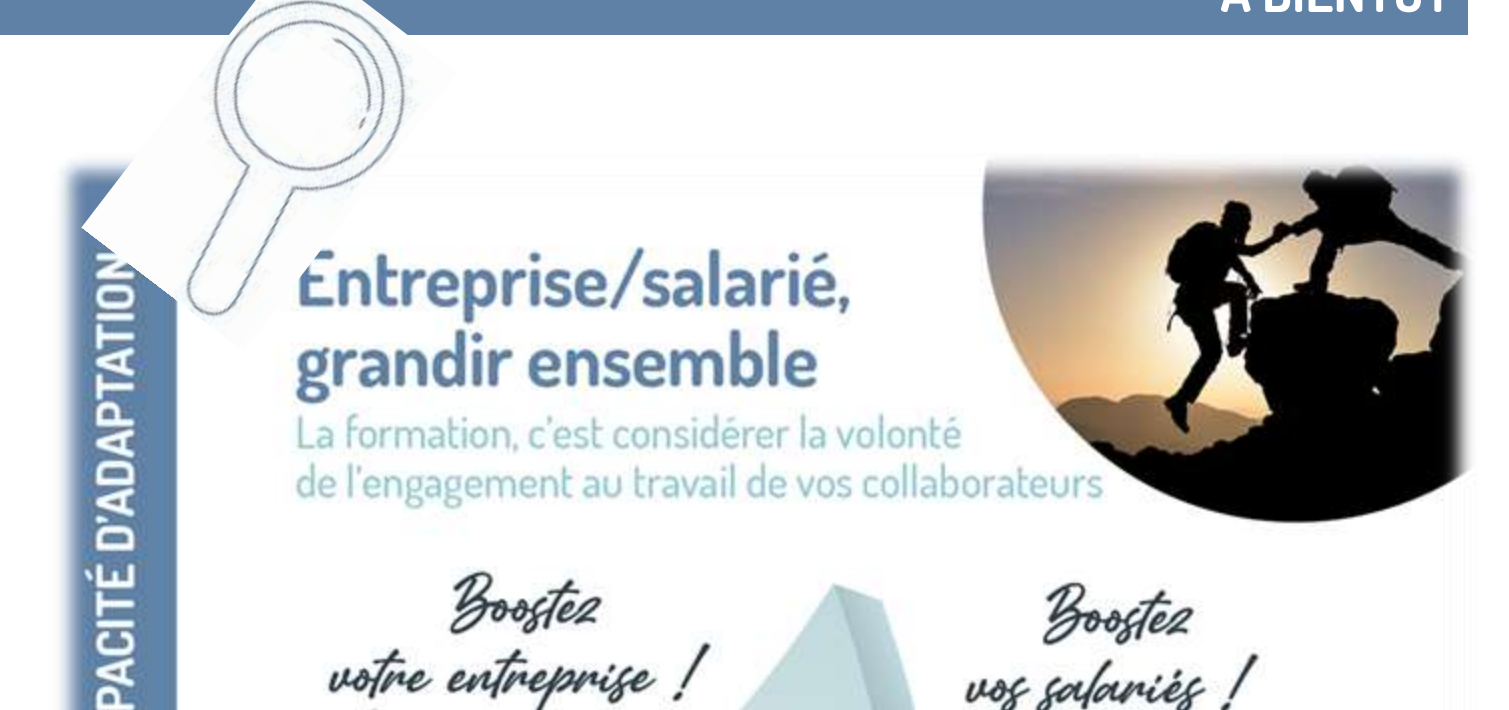

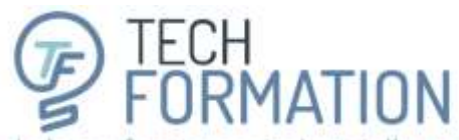

17 Rue Necker · Espace Turgot · 85000 La Roche-sur-Yon · 02.51.36.35.57 · administratif@tech-formation.fr